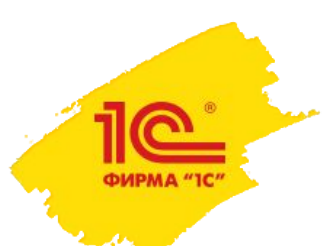

### **1С:ERP Управление предприятием Планы развития на период 6 месяцев**

**Внимание! Информация в презентации является ознакомительной, это рабочие планы и они могут быть изменены в силу различных обстоятельств**

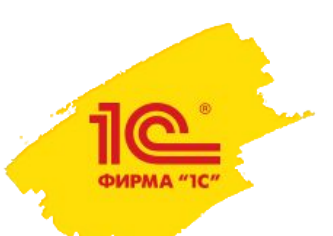

# **Приоритеты развития 1C:ERP**

- Поддержка изменений законодательства
- Реализация требований крупных корпораций, переходящих на ERP
- Развитие оперативной, управленческой функциональности
- Обеспечение хорошего качества, стабильность, надежность
- Повышение производительности и масштабируемости
- Требования международного рынка

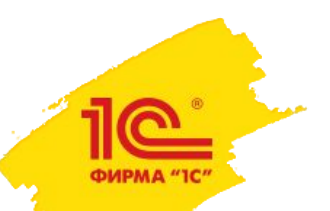

## **Планы по выпуску и поддержке версий**

- Версия 2.5.8 версия длительной поддержки (LTS)
	- Поддержка до апреля 2023 года
	- Консервативные пользователи cмогут переходить раз в год с LTS на LTS
- Версия 2.5.9 вышла в августе
- Версию 2.5.10 планируем выпустить в ноябре 2022 (разработка завершена)
- Далее планируем «короткие выпуски» один раз в 2-3 месяца
	- 2.5.10 ноябрь 2022 года
	- 2.5.11 январь 2023 года
	- 2.5.12 март 2023 (версия длительной поддержки)

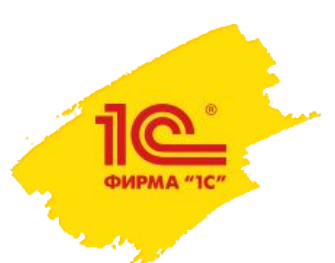

### **Планы развития подсистемы «Производство»**

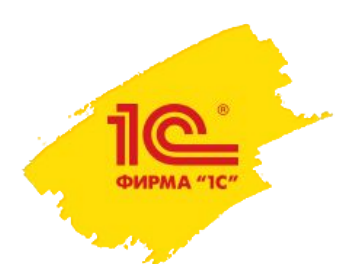

### **Планы развития производства**

- Развитие учета товаров, полученных от давальца
- Инциденты
- Шлюз PDM
- Развитие деления партий на начатых этапах

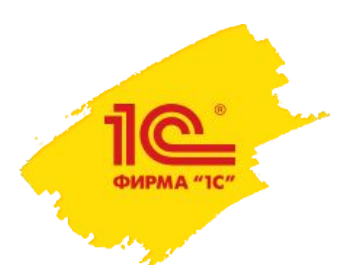

# **Развитие учета товаров, полученных от давальца**

Цели

- Унифицировать учет товаров давальца с новой механикой учета товаров, принятых на хранение
	- реализовать возможность отражения пересортицы/порчи товаров принятых на хранение
	- упростить поддержку и развитие системы, использовать одни метаданные для решения разных, но «похожих» учетных задач (ответ. хранение, комиссия, прием и передача в переработку)
- Поддержать возможность корректировки реализации услуг по переработке

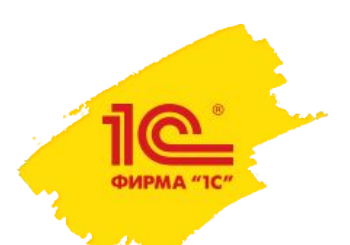

### **Основная схема документооборота**

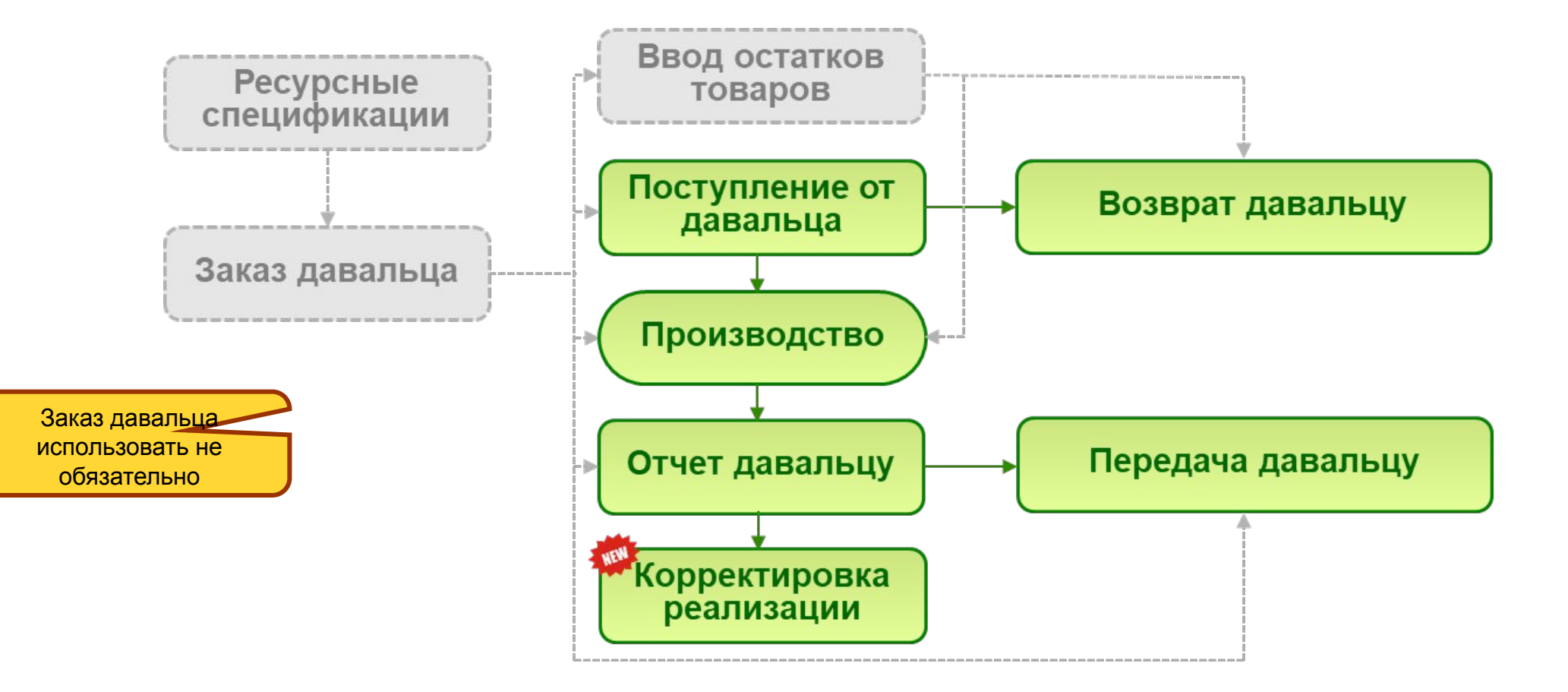

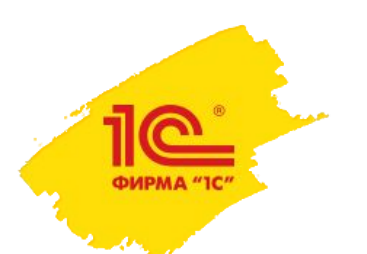

### **Производство из давальческого сырья**

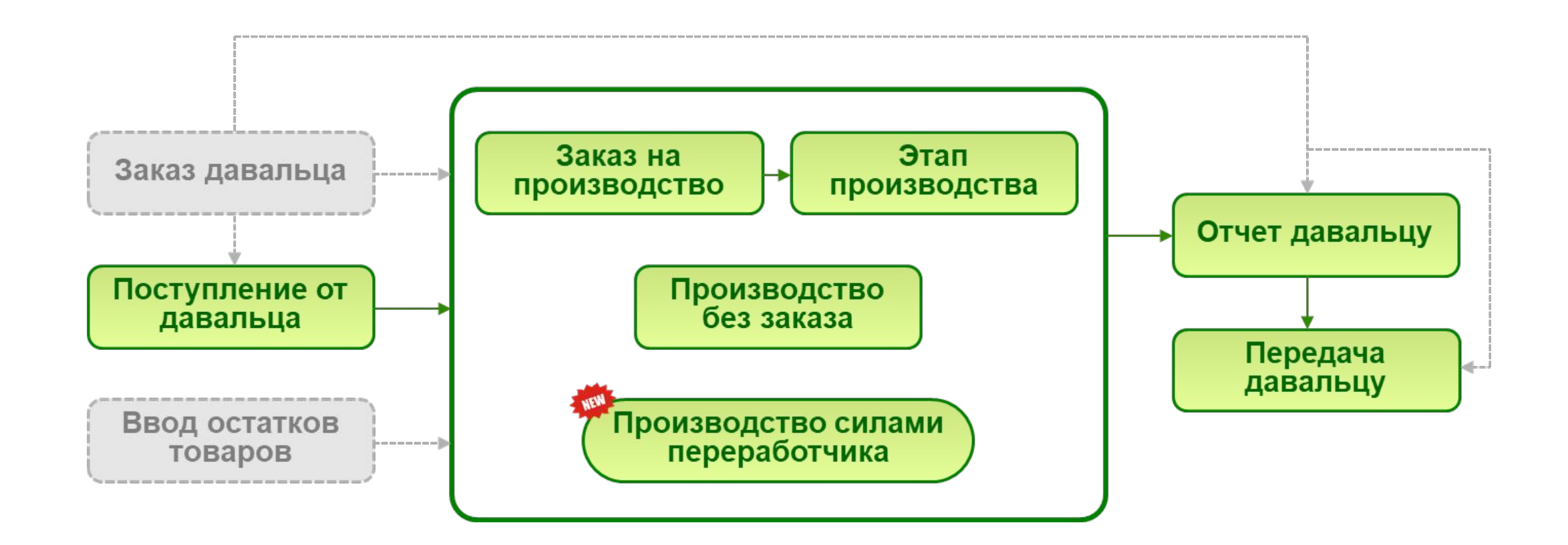

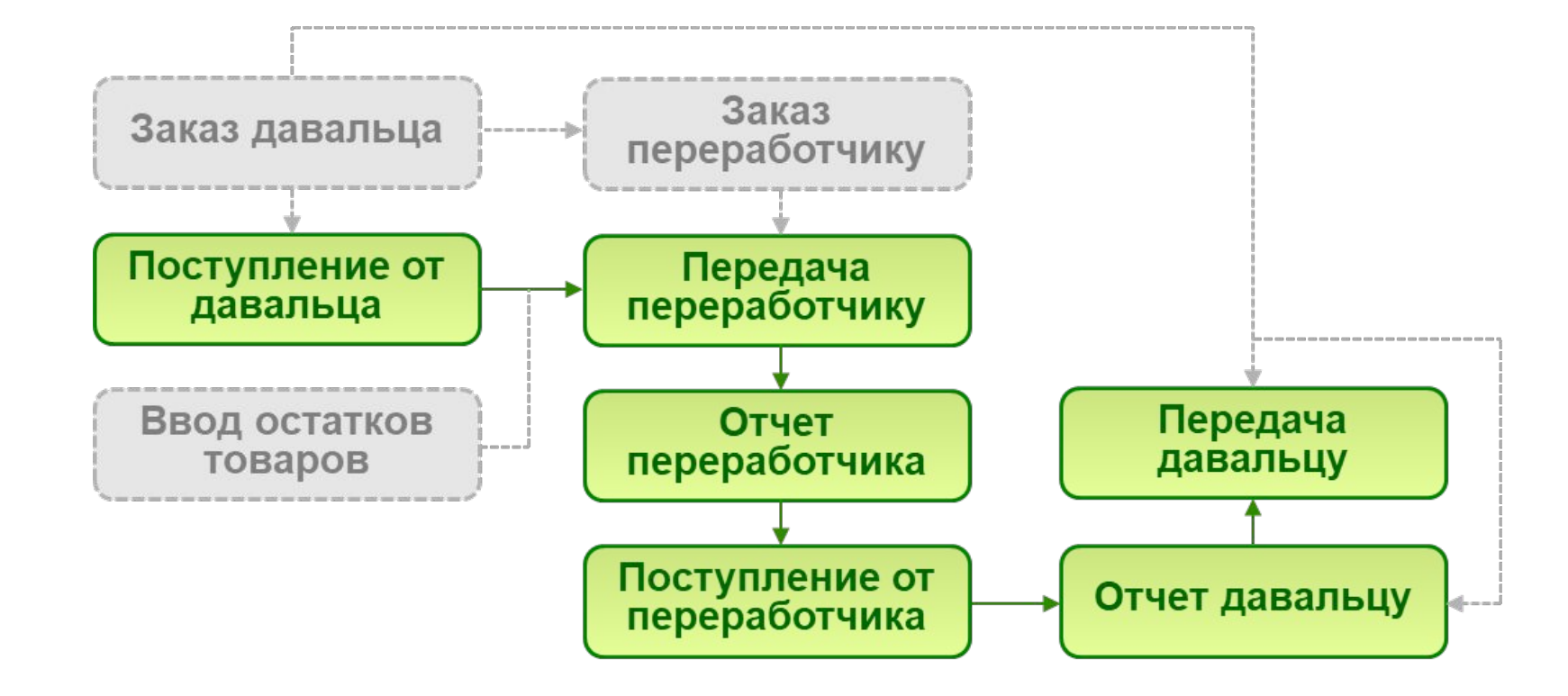

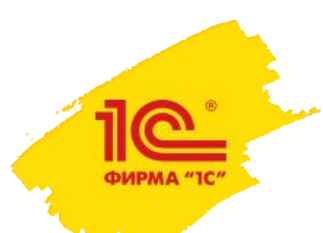

# **Субподрядное производство из давальческого сырья**

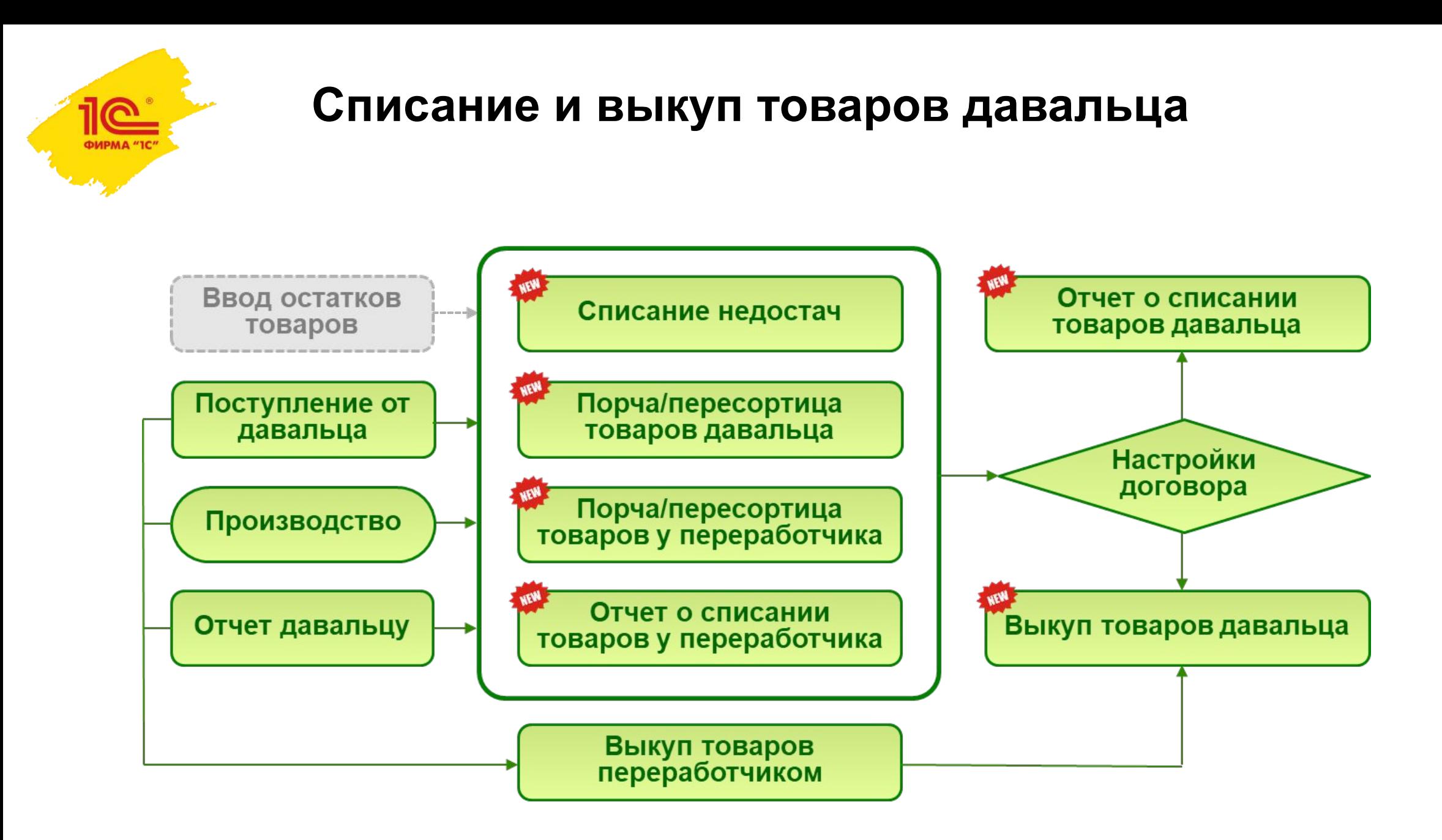

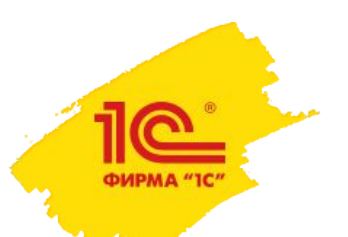

# **Переход на новый режим работы**

- Учет в новом (2.5) и старом (2.4) режиме ведется раздельно договоры разделены по типу
	- Изменен синоним старого типа договора «С давальцем» на «С давальцем (2.4)».
	- Добавлен новый тип договора «С давальцем». Доступен для выбора при включении производства из давальческого сырья версии 2.5.
- Доступно параллельное использование производства из давальческого сырья версии 2.4 и версии 2.5
	- Используется для завершения производства по заказам версии 2.4.
	- При использовании версии 2.5 новые заказы версии 2.4 создать нельзя.
- В процедуры закрытия месяца добавлена рекомендация по переходу на новые режимы учета

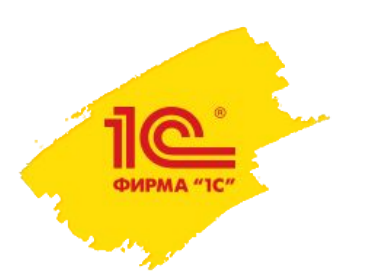

### **Управление инцидентами**

Базовая функциональность регистрации и управления инцидентами

- регистрация инцидентов
- классификацию инцидентов
- прикрепление инцидентов к различным объектам программы
- настройка получения уведомлений
- анализ инцидентов

 Инцидент - любое непредвиденное или нежелательное событие, которое может нарушать текущую деятельность или безопасность.

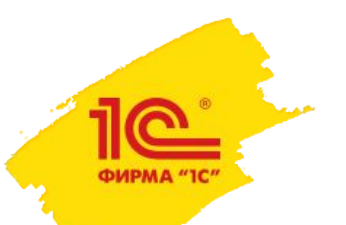

«Критичность инцидентов» - определяет время реагирования и уровень принятия решений по инциденту

Критичность инцидентов Создать Наименование Рекомендации по выбору • Критический Уровень директора (используется в самом крайнем случае: травмах опасных для жизни, остановка всего производства) - Высокий Уровень начальника производства - Средний Уровень начальника цеха **- Низкий** Уровень начальника отдела ☆ Критический (Критичность инцидентов) € ÷  $\Box$   $\times$ Еще -Записать и закрыть Записа Выделение цветом Рекомендация по выбору Наименование: Критический уровня критичности **В стиль: Особый текст** Цвет: Описание (рекомендация): Уровень директора (используется в самом крайнем случае: травмах опасных для жизни, остановка всего производства)

«Виды инцидентов» - отвечает за классификацию, содержит рекомендации по выбору

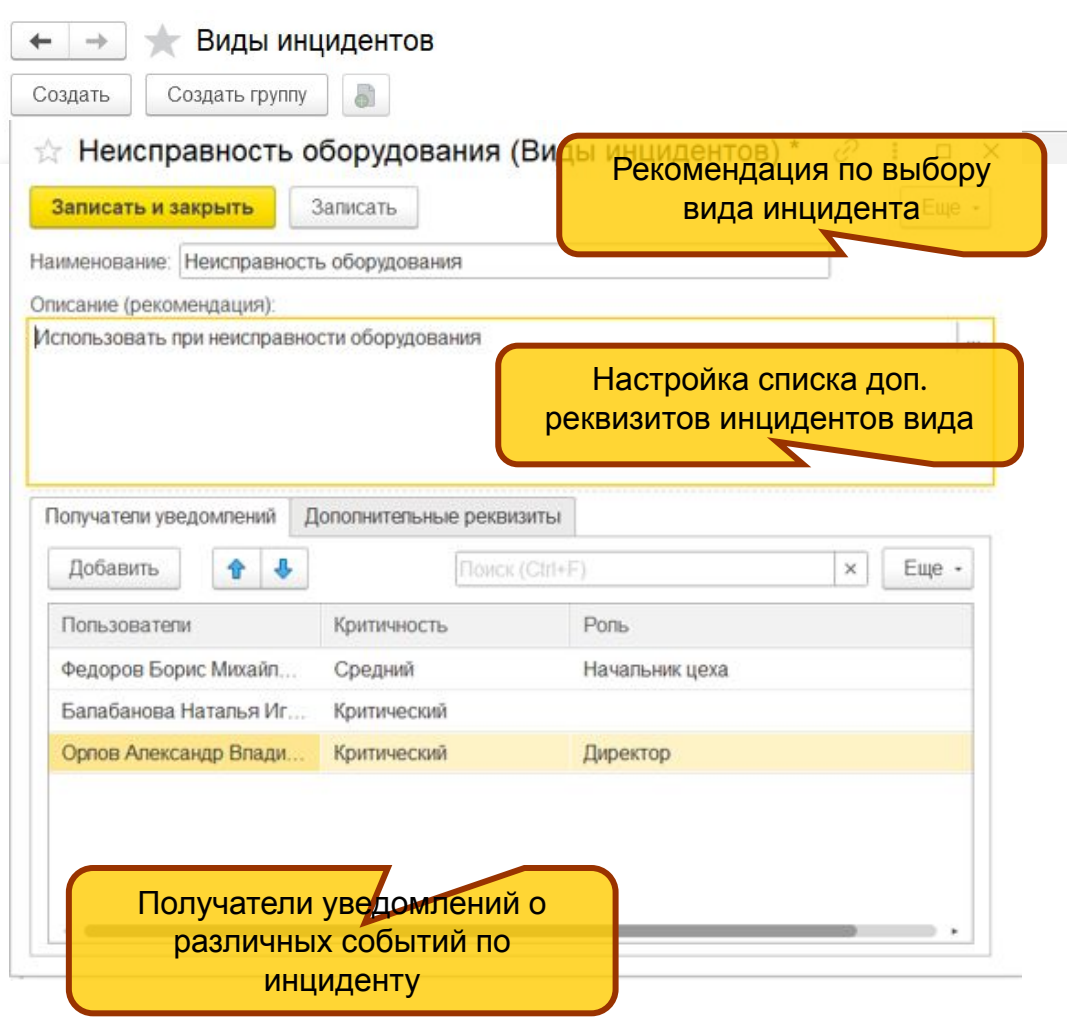

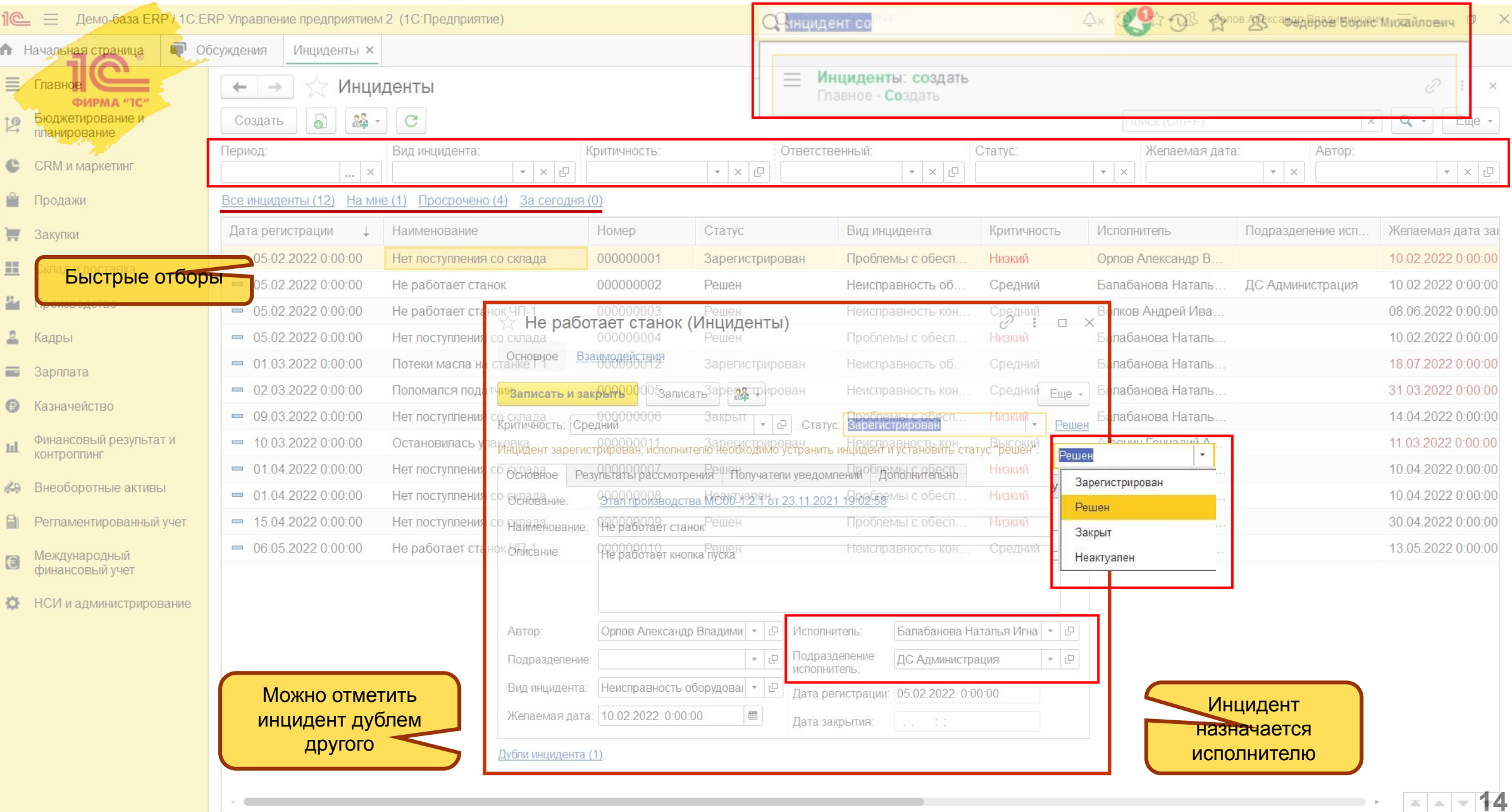

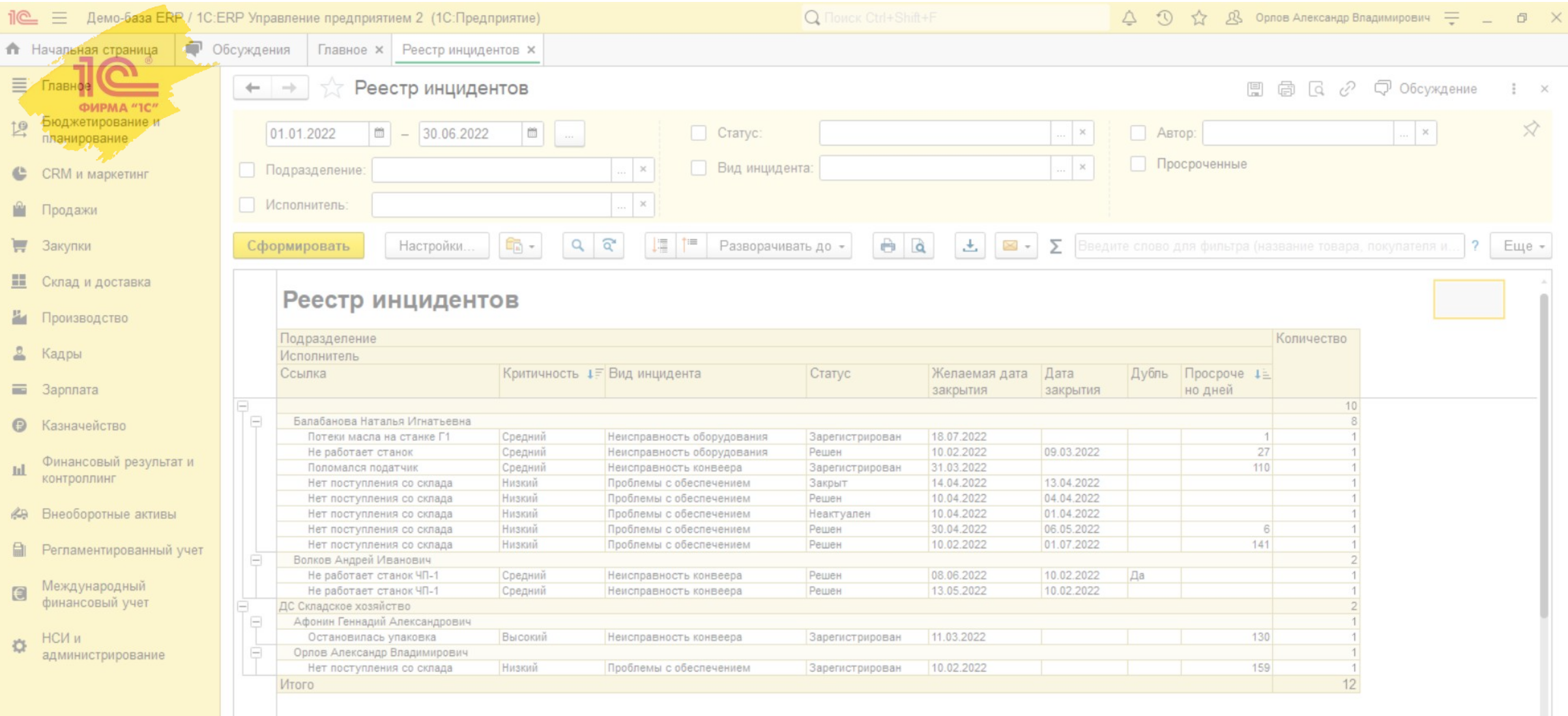

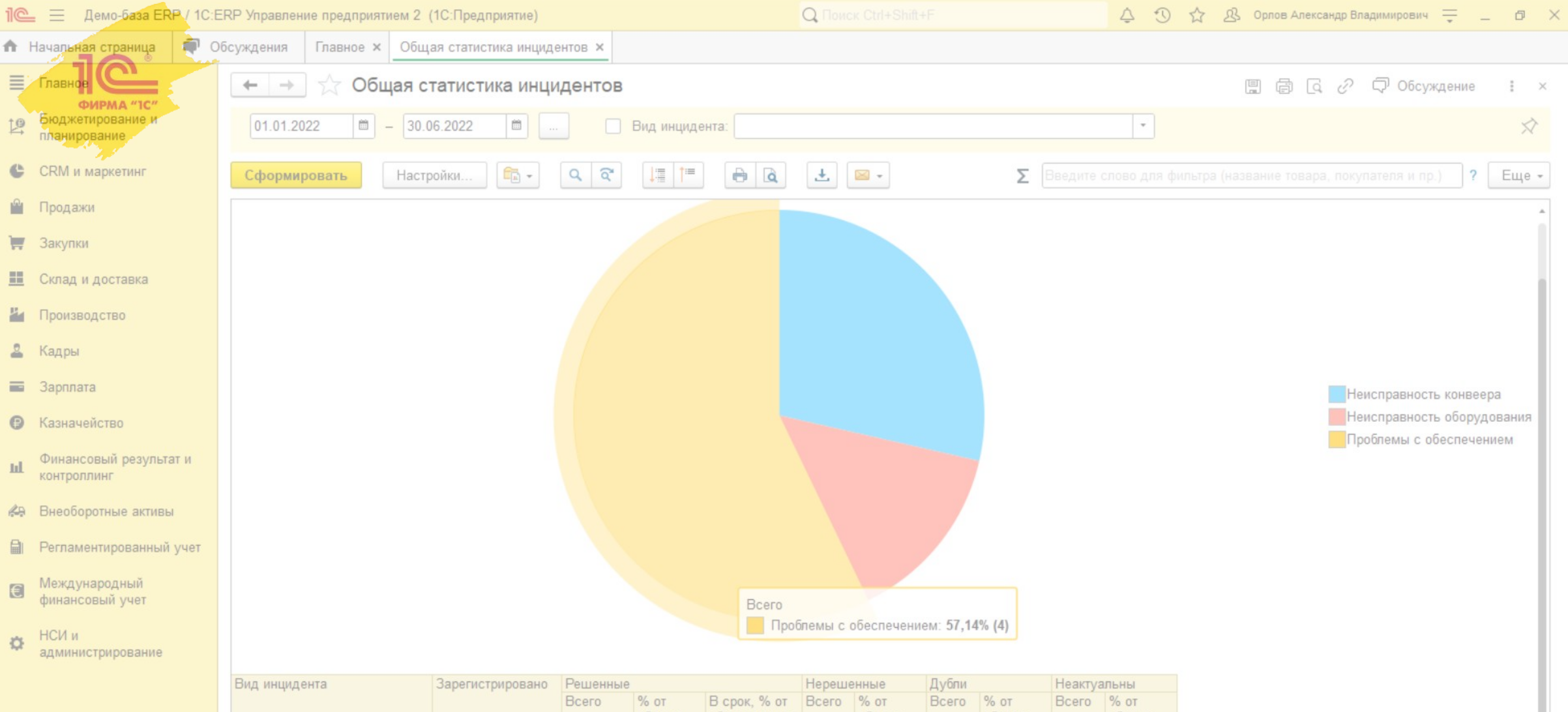

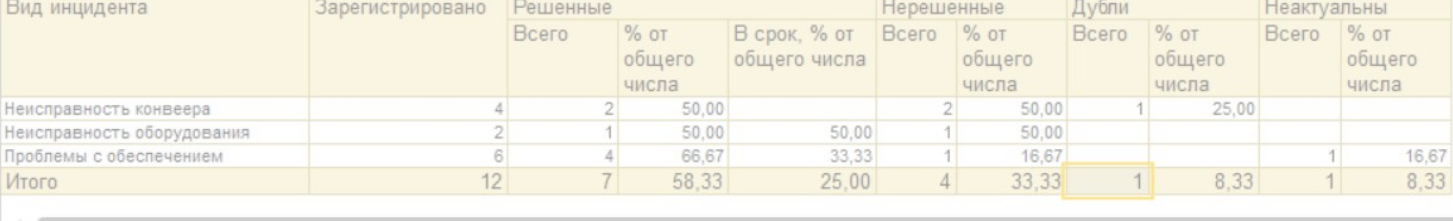

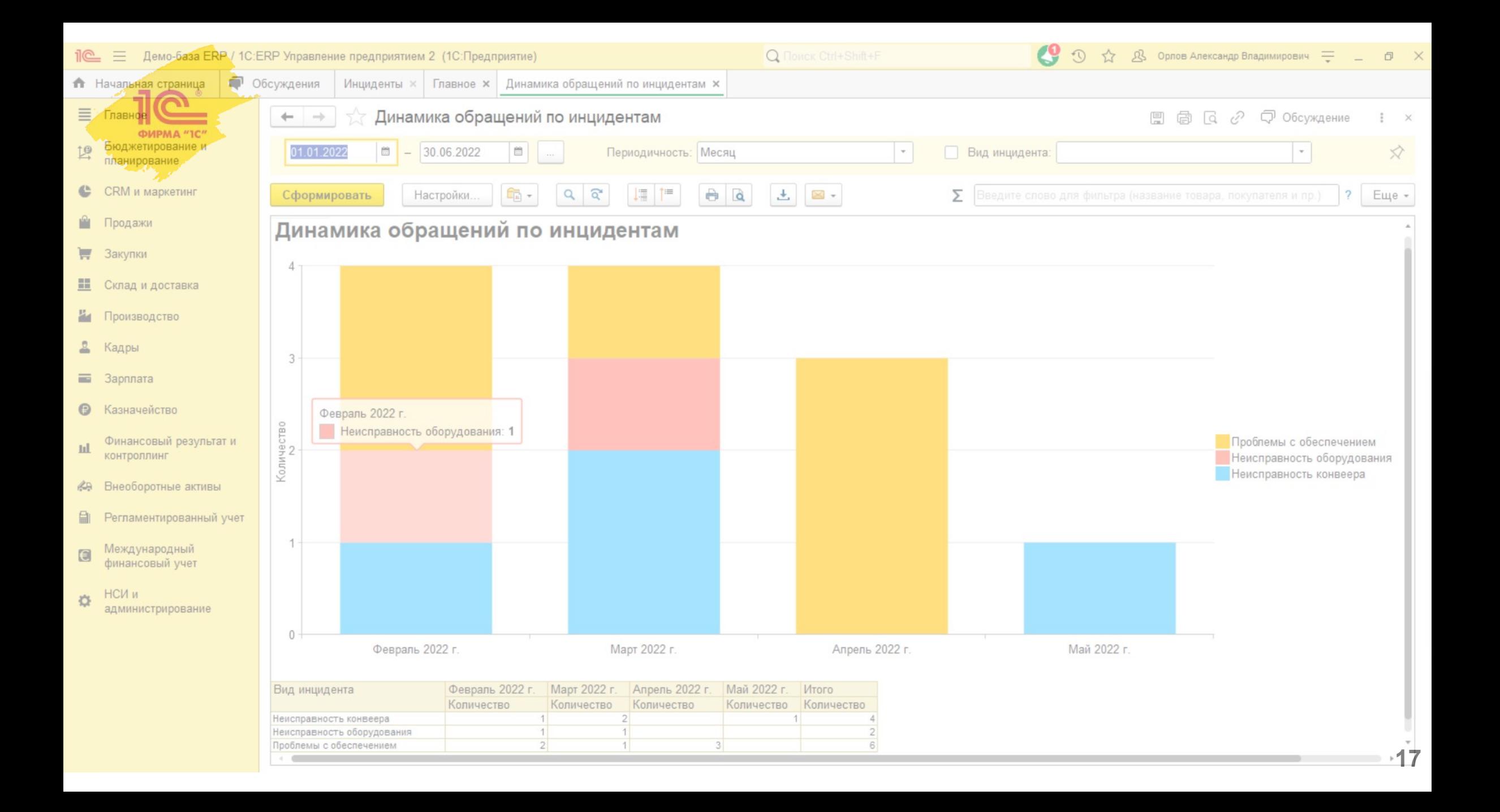

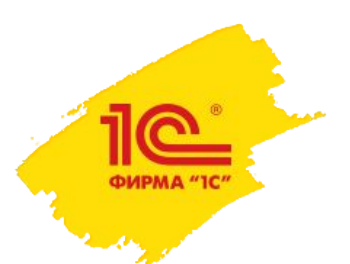

# **Шлюз PDM, загрузка производственной НСИ**

- Пользователи 1С:ERP нередко сталкиваются с необходимостью загрузки производственной нормативно-справочной информации из внешних PDM, PLM или иных систем
- На крупных внедрениях, согласно опросу партнеров, данная задача возникает практически на каждом проекте
- В результате разработки таких загрузок самостоятельно на проектах, нередко обнаруживаются ошибки
	- могут приводить к неверной работе других, зависящих от НСИ, механизмов системы;
	- могут появляться не сразу, а по мере обновления 1C:ERP, изменения и развития самой производственной НСИ. Как следствие, разработанная собственными силами загрузка требует регулярной поддержки;

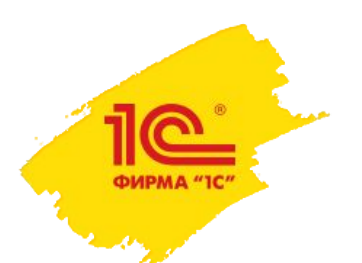

# **Цель и общий порядок работы загрузки**

Основная цель загрузки – формирование на стороне 1C:ERP объектов «Ресурсная спецификация» с учетом всех требований системы

Общий порядок работы загрузки

- 1. Система-отправитель формирует набор файлов в одном из поддерживаемых форматов XML, JSON, XLS;
- 2. На стороне 1С:ERP, данные читаются специальной обработкой, в регламентном задании по расписанию;
- 3. Проверяется полнота заполнения обязательных полей, отсутствие ошибок в связях между загружаемыми сущностями и прочих возможных проблем;
- 4. Обнаруженные проблемы фиксируются в протоколе и подлежат рассмотрению пользователем;
- 5. В случае отсутствия проблем, данные загружаются в объекты системы 1С:ERP;

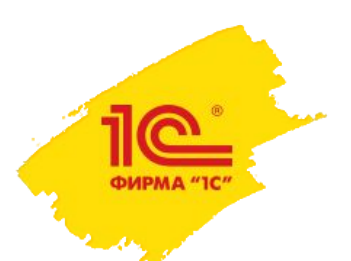

### **Схема работы загрузки**

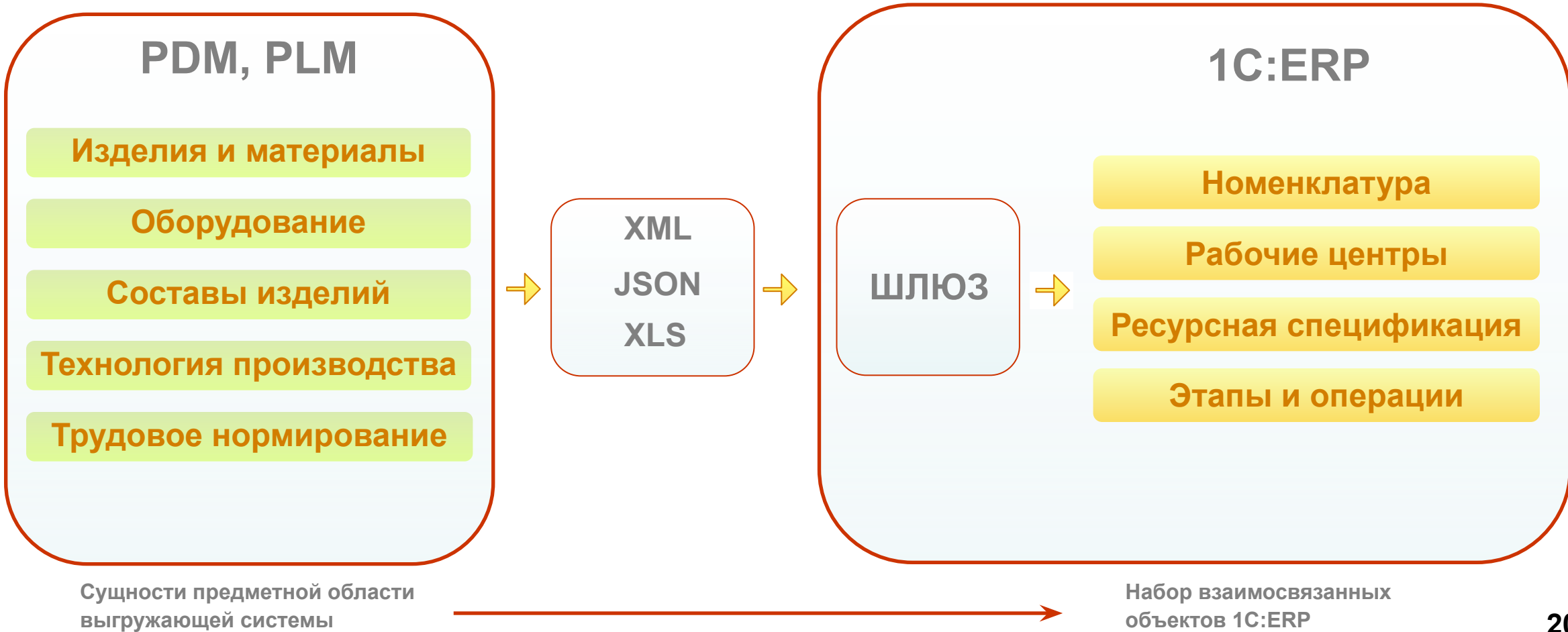

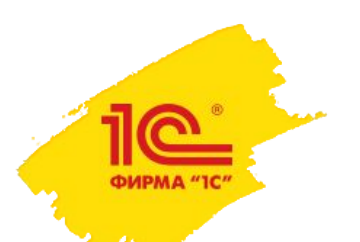

# **Типы данных и поля в файлах**

#### • Типы данных, передаваемые через шлюз, делятся на две группы:

- **• Загружаемые данные** основные данные, передаваемые через шлюз. Элементы соответствующих типов создаются на стороне 1С:ERP в процессе загрузки.
	- Примеры: Номенклатура, Виды рабочих центров, Рабочие центры, Ресурсные спецификации, Этапы производства, Технологические операции.
- **• Сопоставляемые данные** элементы соответствующих типов не создаются автоматически при загрузке. В файлах обмена представлены только в виде ключевого поля, необходимого для сопоставления
	- Примеры: производственные цеха и участки, виды номенклатуры, схемы обеспечения, и любые другие ссылочные типы данных

#### • Поля в файлах данных делятся на три группы:

- **• Обязательные** ключевые поля, необходимые для функционирования обмена, должны быть обязательно заполнены отправителем;
- **• Не обязательные** любой иной реквизит, присутствующий у объекта 1С:ERP. Если отправитель знает значение этого реквизита, он может поместить его в файл данных, и это значение будет обработано;
- **• Дополнительные** произвольное поле, помещаемое отправителем в файл. Может загружаться в дополнительные реквизиты объекта или использоваться в алгоритмах для преобразования данных;

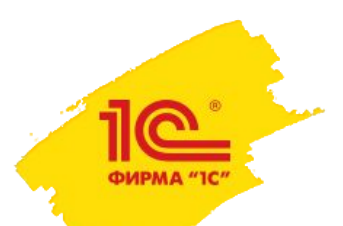

# **Настройка правил загрузки**

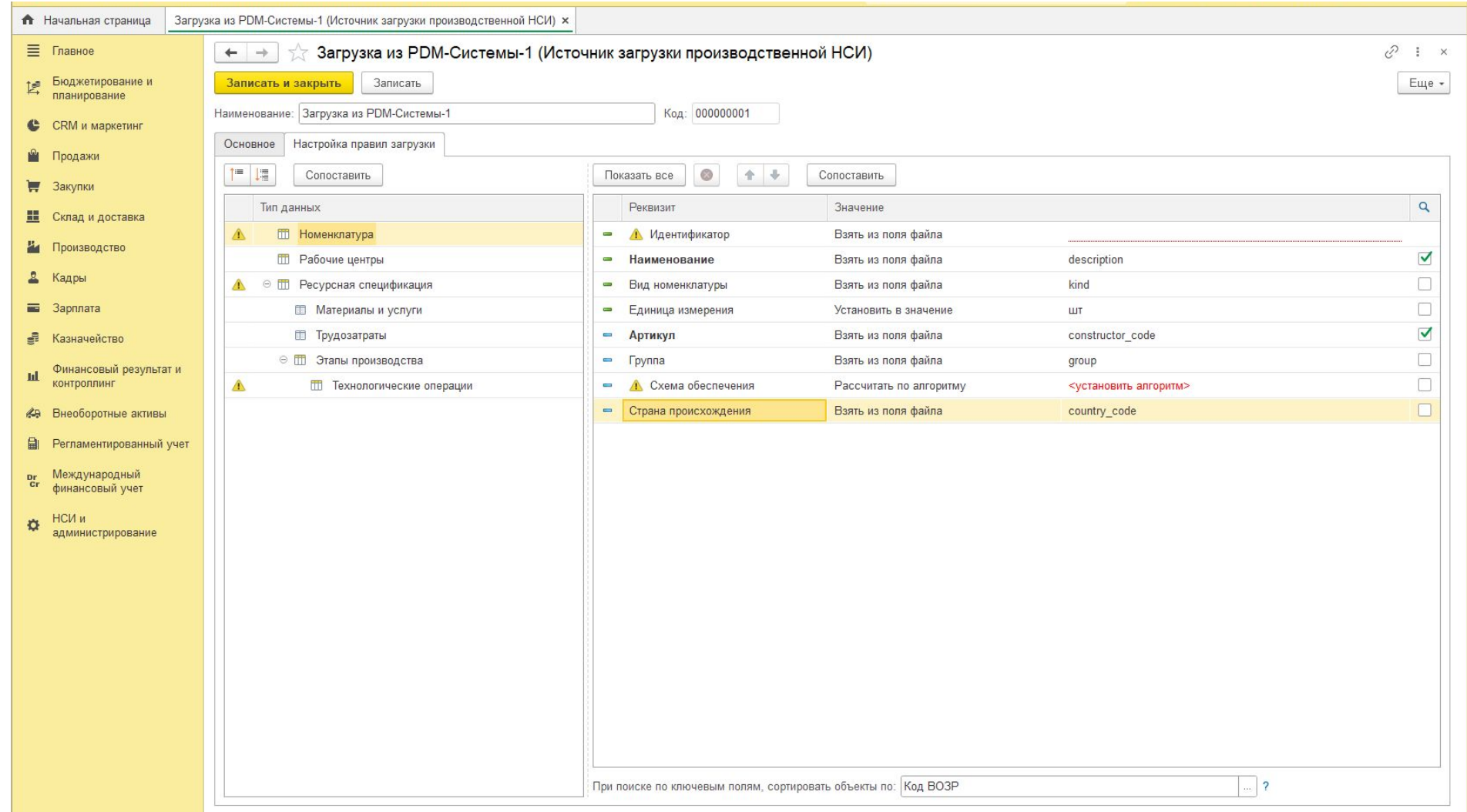

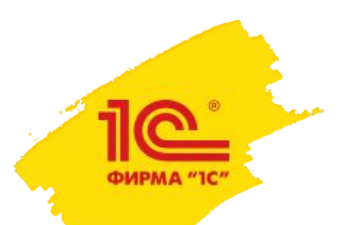

## **Состояние загрузки и ошибки**

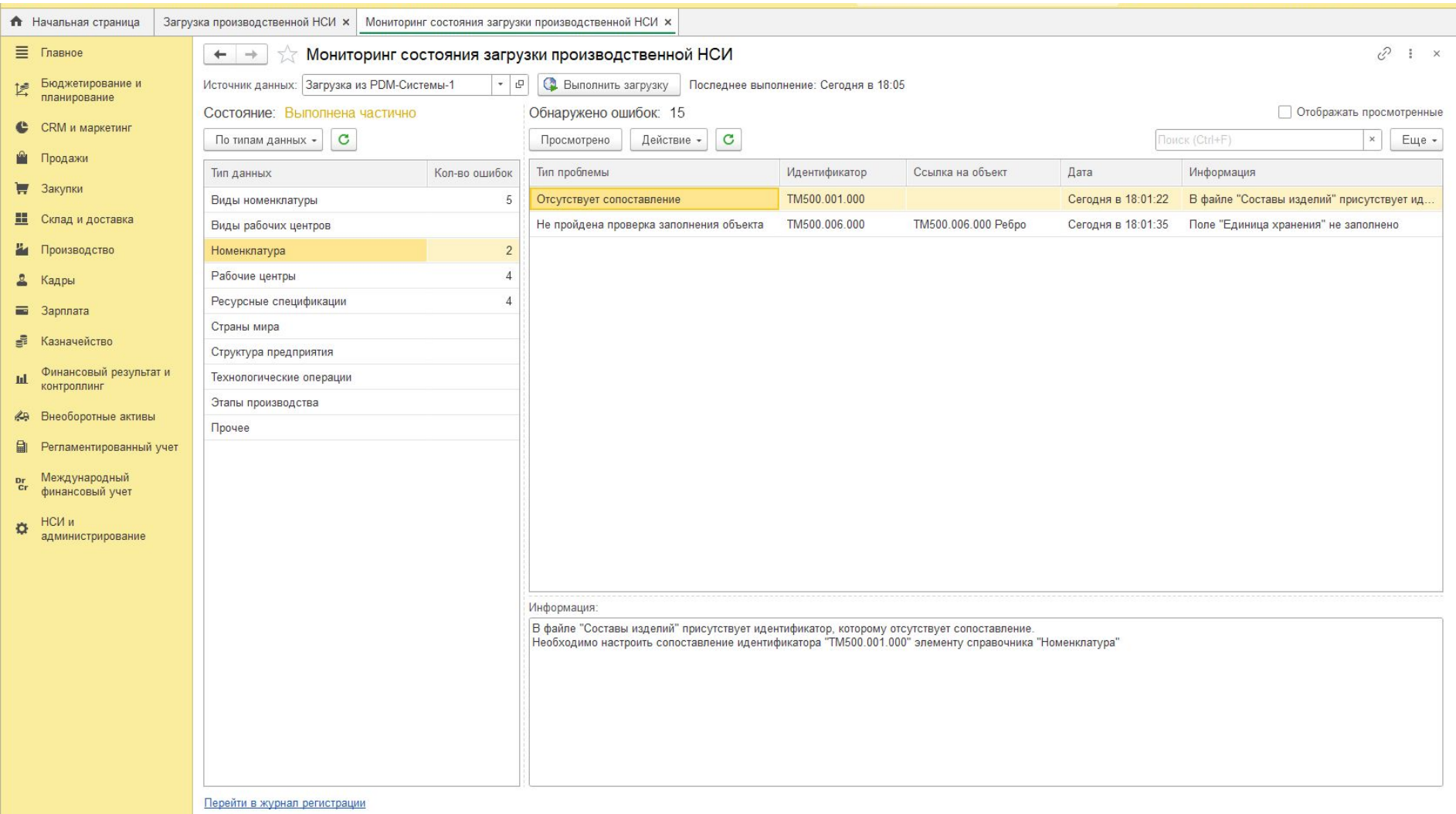

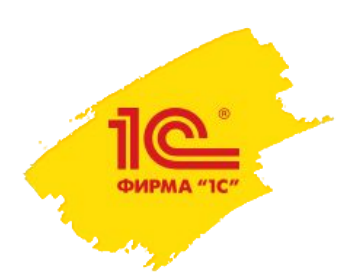

# **Деление партий деталей после запуска**

#### Цели

- Развитие функции деления партий, поддержка сценария разделить партию, когда этап начат, несколько операций этапа выполнены
	- снимается ограничение «делить можно только не начатую часть партии»
	- деление начатого этапа возможно как для документов с производственными операциями так и без них
	- для начатого этапа доступны все действия рабочего места «Изменение партий» - сокращение, увеличение, отмена, деление и пр.
- Упрощение интерфейс рабочего места «Изменение партии»

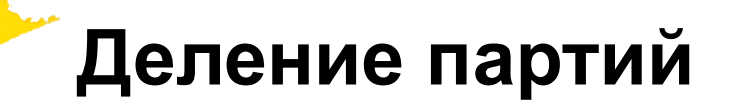

<u>ெ</u> ФИРМА "1С"

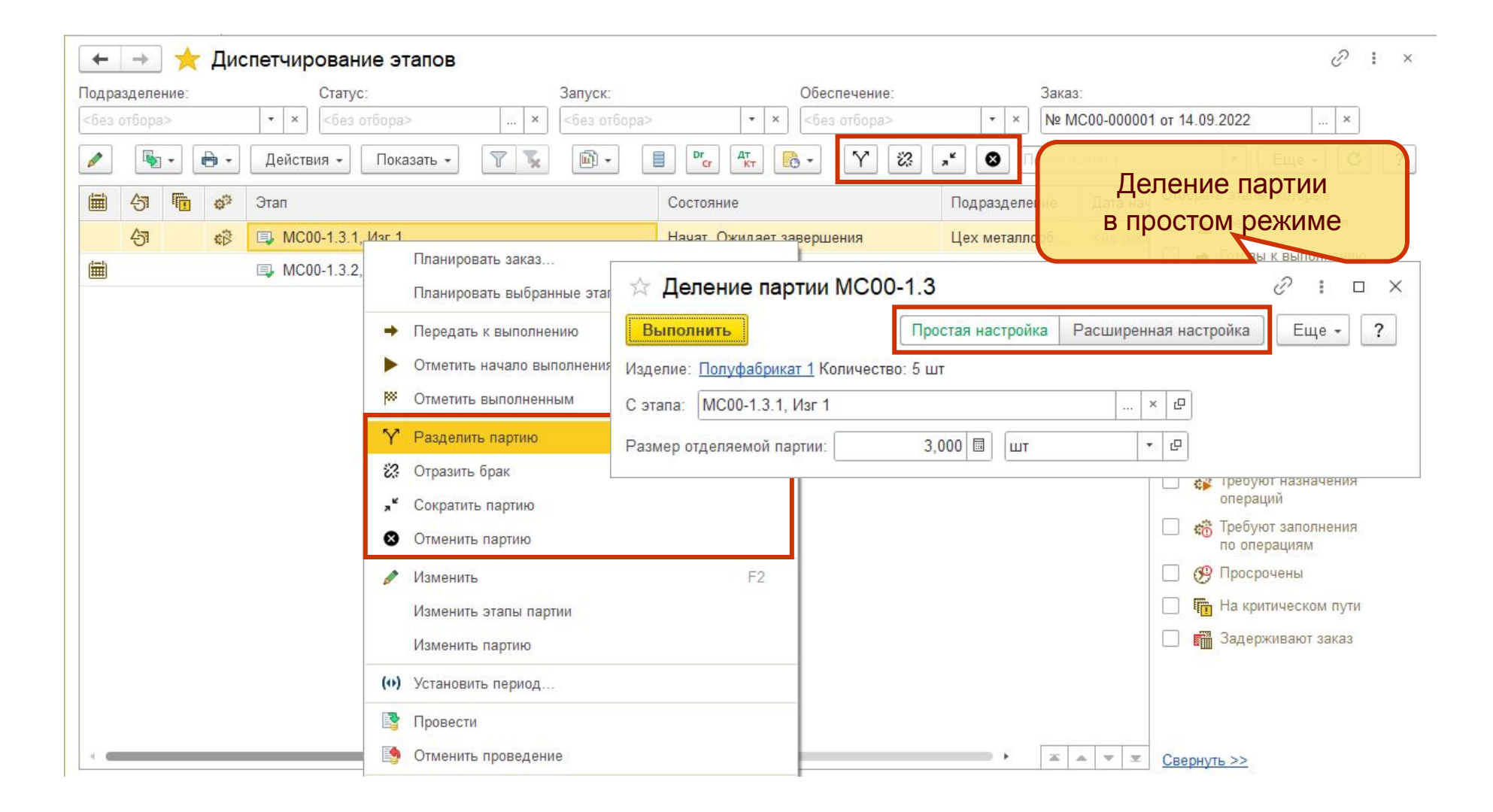

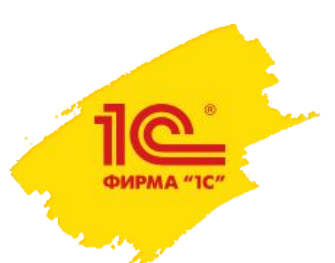

### **Планы развития подсистемы «Торговля и склад»**

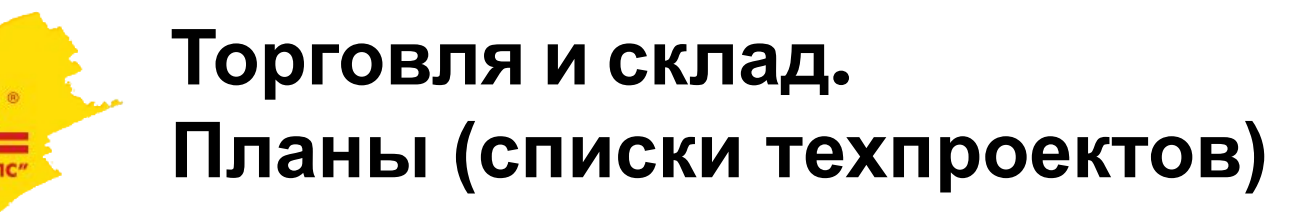

- Сборка, покупка и продажа комплектов, содержащих прослеживаемые товары
- Мобильное рабочее место кладовщика: работа с маркируемыми товарами
- Распознавание первичных документов: счета на оплату и накладные
- Прогнозирование продаж с помощью сервиса: развитие и оптимизация
- Обмен с 1С:РМК
- Оплата через СБП в РМК
- Развитие приема оплаты подарочными сертификатами
- Интеграция с Ozon: авторизация, работа с каталогом, остатками, ценами
- Интеграция с Яндекс.Маркет: выгрузка остатков товаров
- Электронные перевозочные документы
- Реализация и приобретение по нулевой цене
- Корректировка реализаций и приобретений до ввода остатков

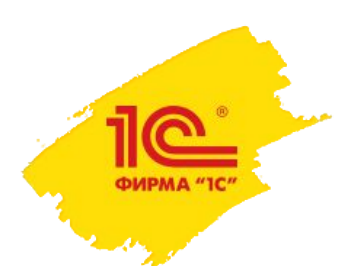

### **Сборка, покупка и продажа комплектов, содержащих прослеживаемые товары**

- В соответствии с письмом ФНС России от 03.09.2021 № ЕА-4-15/12520@ при продаже комплекта в составе электронного документа должны передаваться номера РНПТ и количество всех прослеживаемых комплектующих.
- Для поддержки этого требования в учетной системе необходимо обеспечить хранение нескольких номеров РНПТ комплектующих, входящих в состав комплекта после оприходования комплекта документами «Сборка товаров» и «Приобретение товаров и услуг». Это позволит при выбытии комплекта передавать в составе УПД или в отчете об операциях номера РНПТ комплектующих.
- В справочнике «Номера ГТД» для учета «составных» номеров РНПТ комплектов добавляется табличная часть для хранения номеров ГТД и количества РНПТ комплектующих, входящих в комплект.

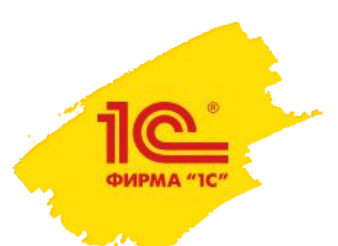

### **Сборка, покупка и продажа комплектов, содержащих прослеживаемые товары**

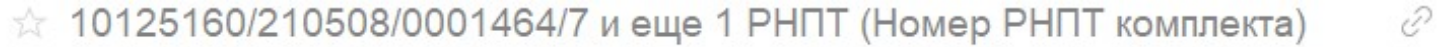

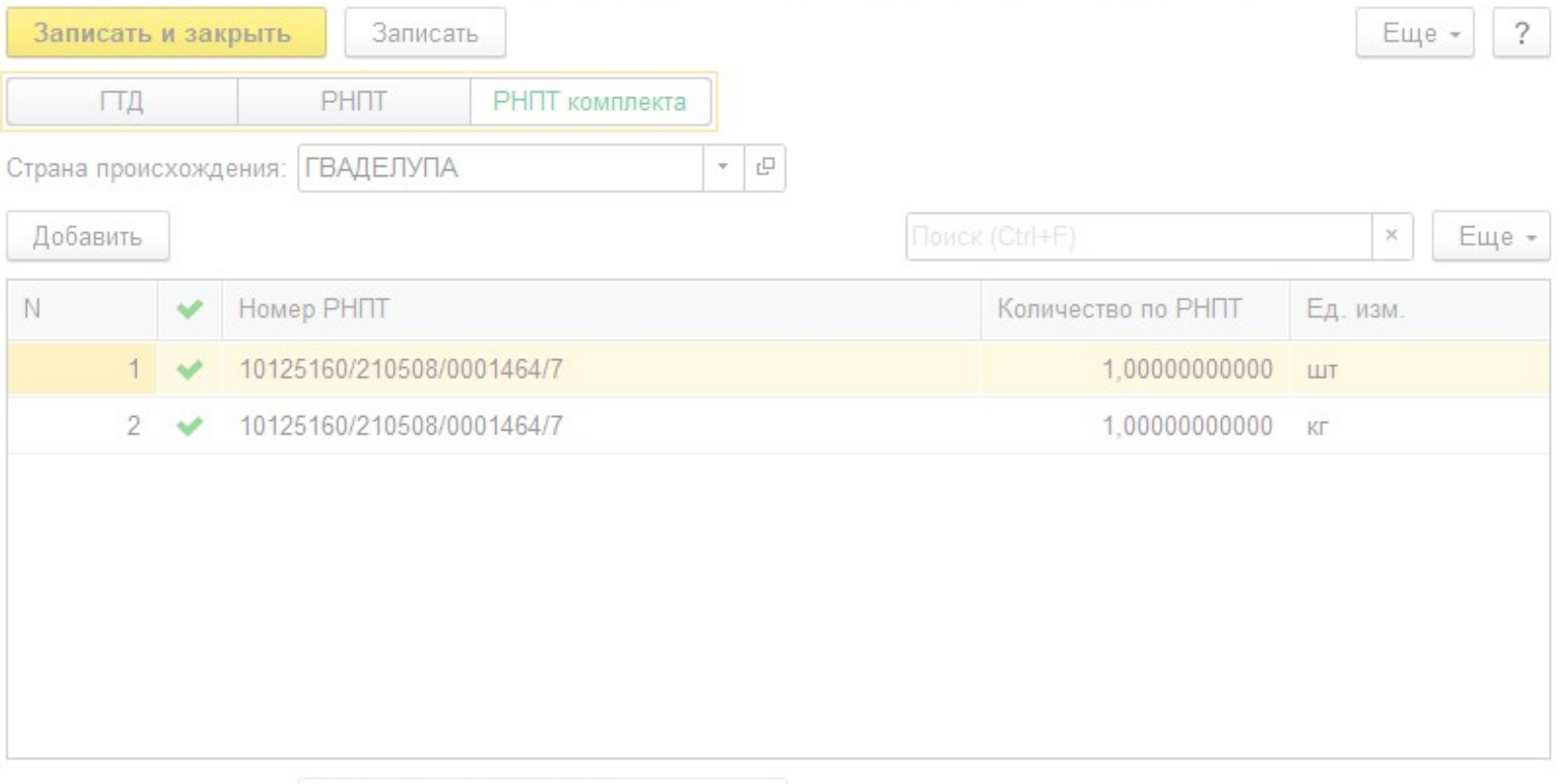

Homep PHITT:

10125160/210508/0001464/7

 $\Box$ 

 $\times$ 

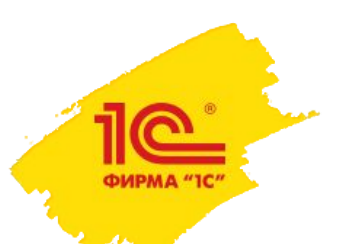

# **Мобильное рабочее место кладовщика: работа с маркируемыми товарами**

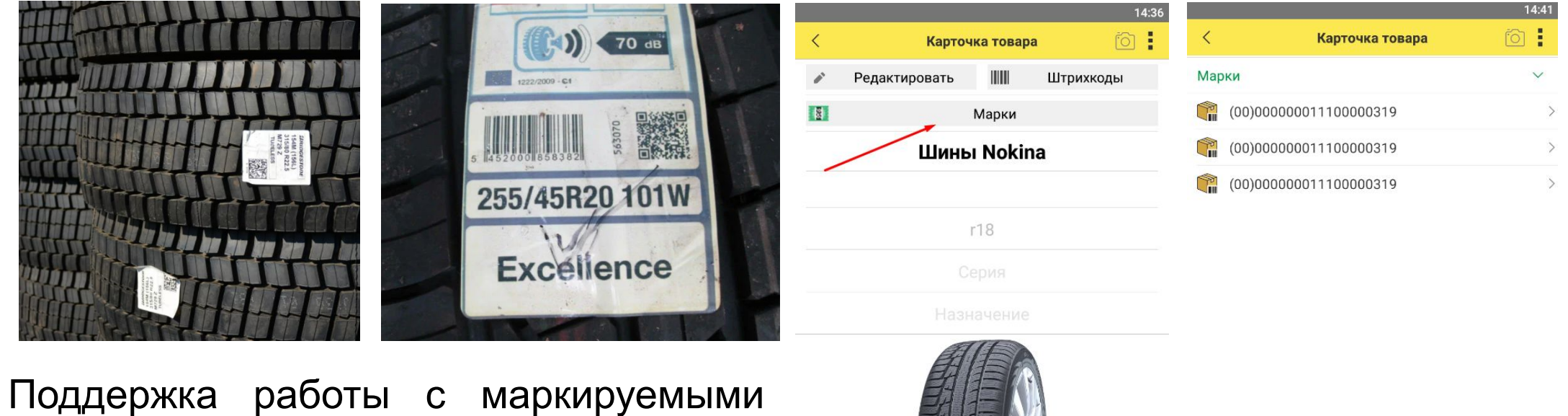

товарами в мобильном рабочем месте кладовщика в операциях отгрузки и приемки товаров на ордерных складах.

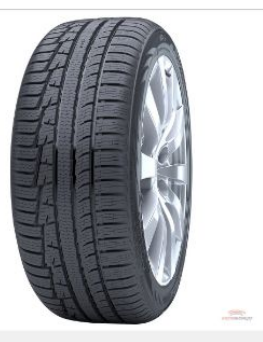

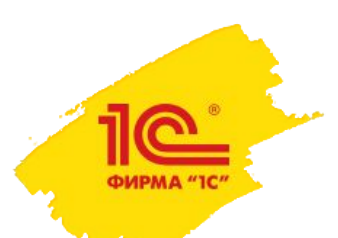

### **Распознавание первичных документов: счета на оплату и накладные**

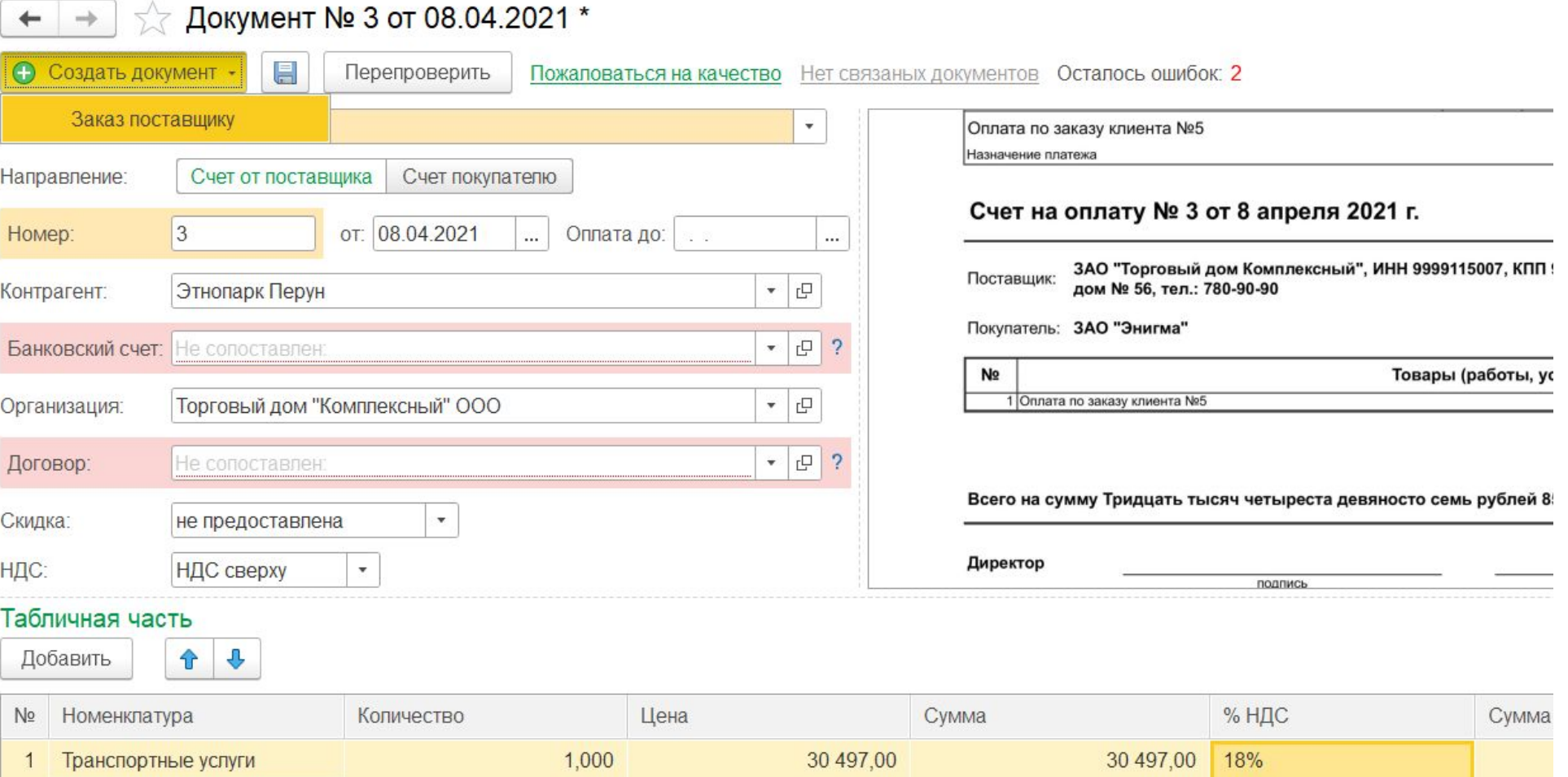

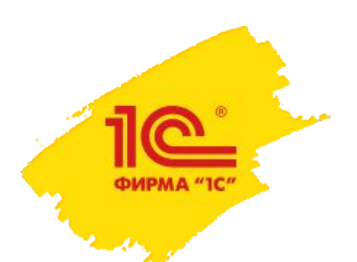

## **Прогнозирование продаж с помощью сервиса машинного обучения: развитие и оптимизация**

- Учет дополнительных реквизитов и характеристик номенклатуры в прогнозе.
- Построение прогноза по категориям, включающим аналоги номенклатуры.
- Учет экспертных планов продаж и планов продаж по новинкам в прогнозе.
- Улучшение сценариев начала работы с сервисом прогнозирования.
- Выбор альтернативных моделей прогнозирования.
- Вывод диагностической информации о выгруженных объектах.
- Оптимизация обмена данными с сервисом.
- И другие небольшие доработки и улучшения
- По вопросам участия в пилотных проектах обращайтесь на susr@lc.ru

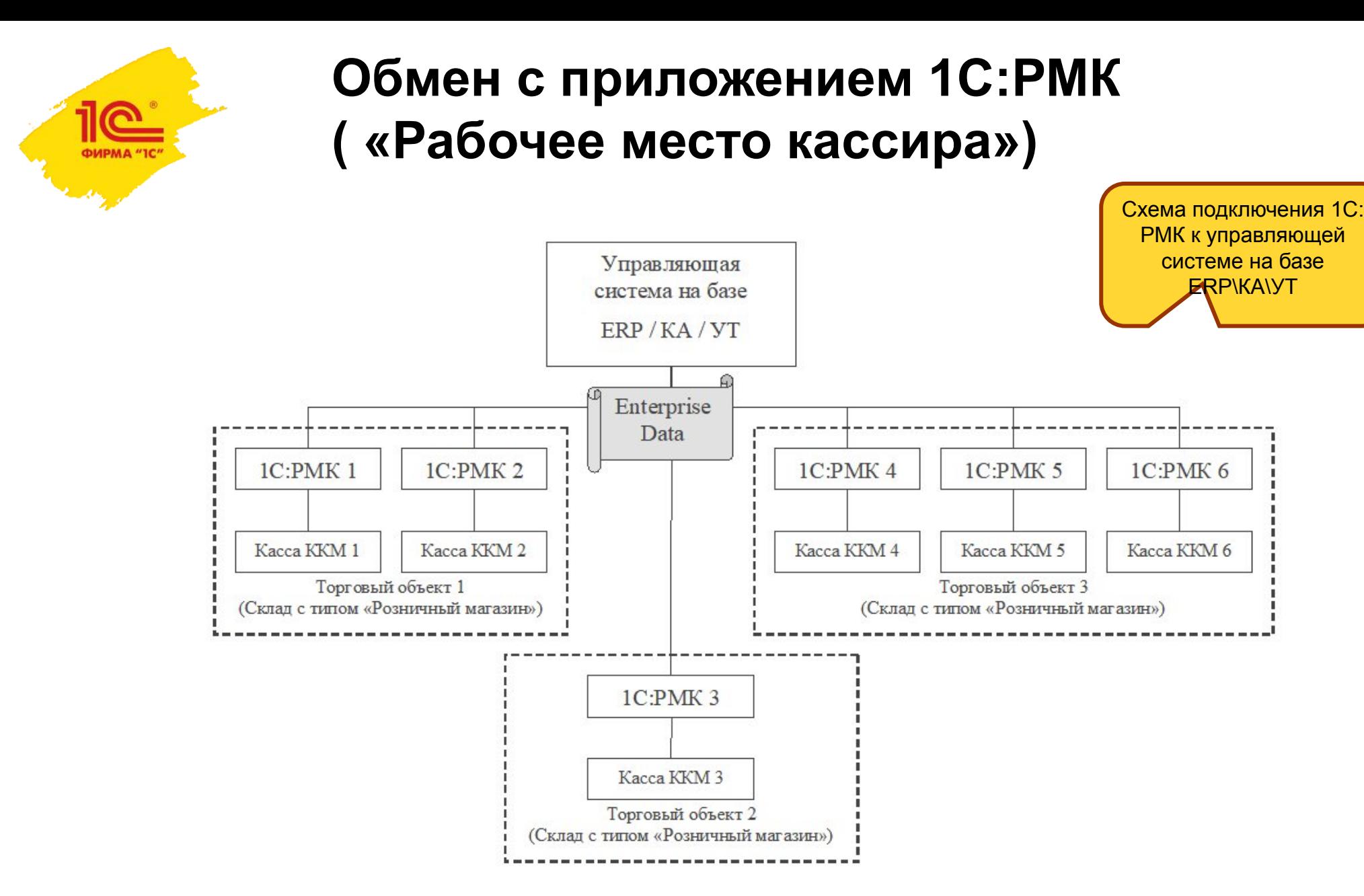

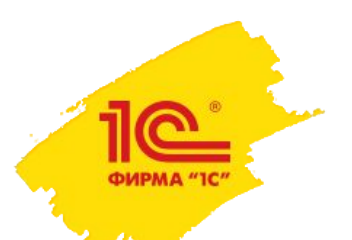

## **Оплата через СБП**

 $\wedge$   $\blacksquare$ 

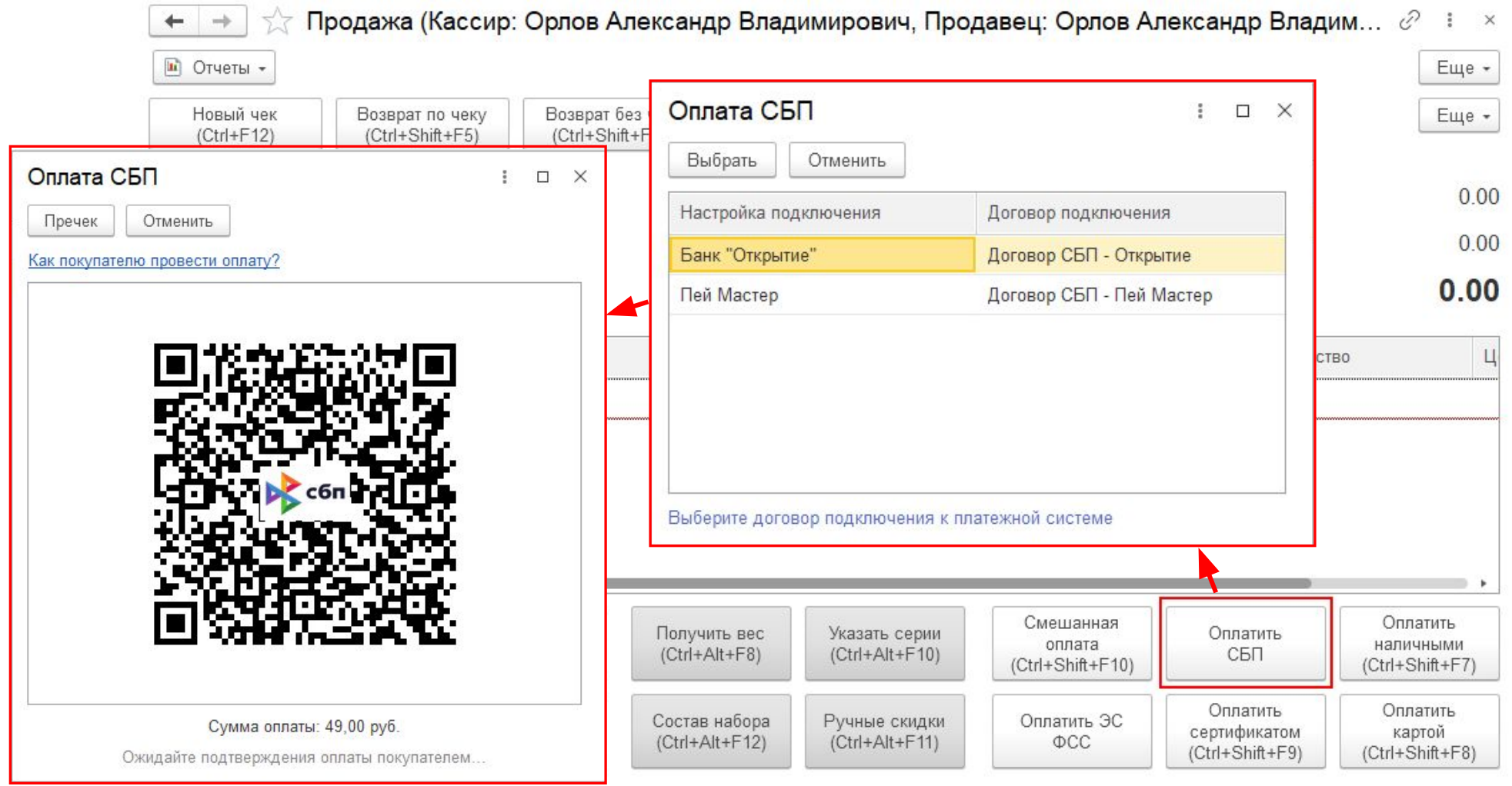

 $\sim$ 

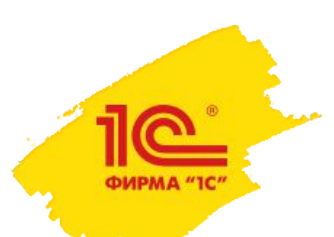

## **Развитие приема оплаты подарочными сертификатами**

- Продажа подарочных сертификатов может оформляться документами «Приходный кассовый ордер», «Эквайринговая операция», «Поступление безналичных ДС», сумма платежного документа должна быть равна номиналу подарочного сертификата.
- В документы «Реализация товаров и услуг», «Акт выполненных работ» добавляется возможность оплаты подарочными сертификатами за поставляемый товар/услугу, оплата осуществляется в форме зачета оплаты.

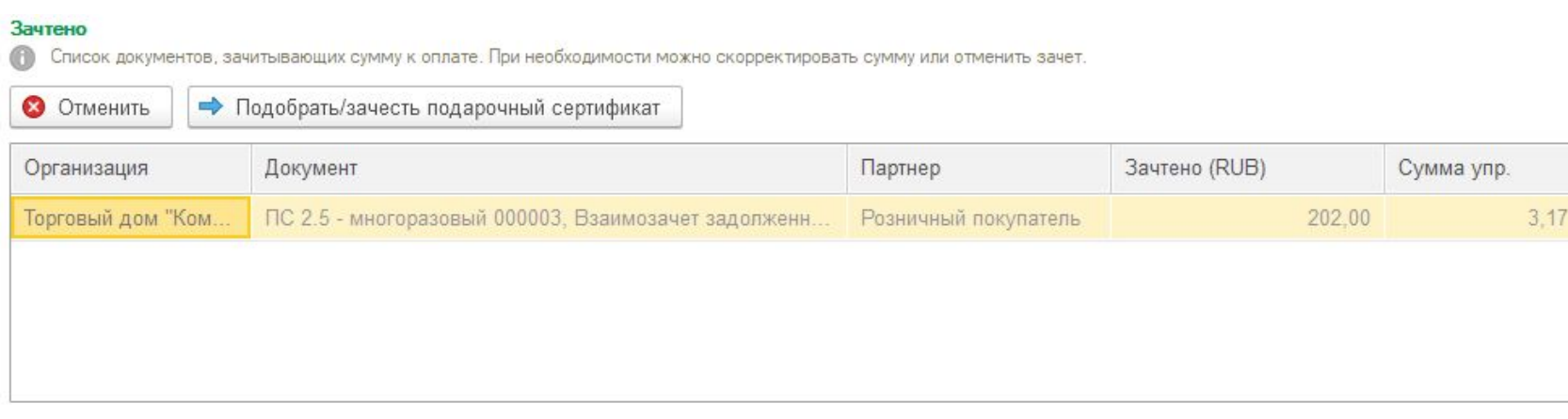

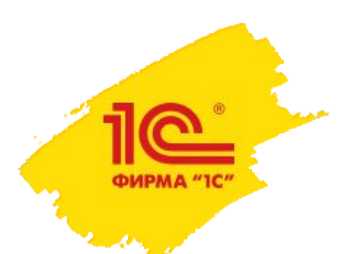

# **Интеграция с Ozon: авторизация, работа с каталогом, остатками, ценами**

• Функциональность позволит партнерам Ozon Seller, использующим систему 1C:ERP/КА/УТ в качестве учетной системы, существенно снизить трудозатраты на управление своим ассортиментом, остатками и ценами на площадке, реализовывать свой товар на площадке без дополнительных трудозатрат на обеспечение взаимодействия с системами маркетплейса и без необходимости доработки внутренней информационной системы.

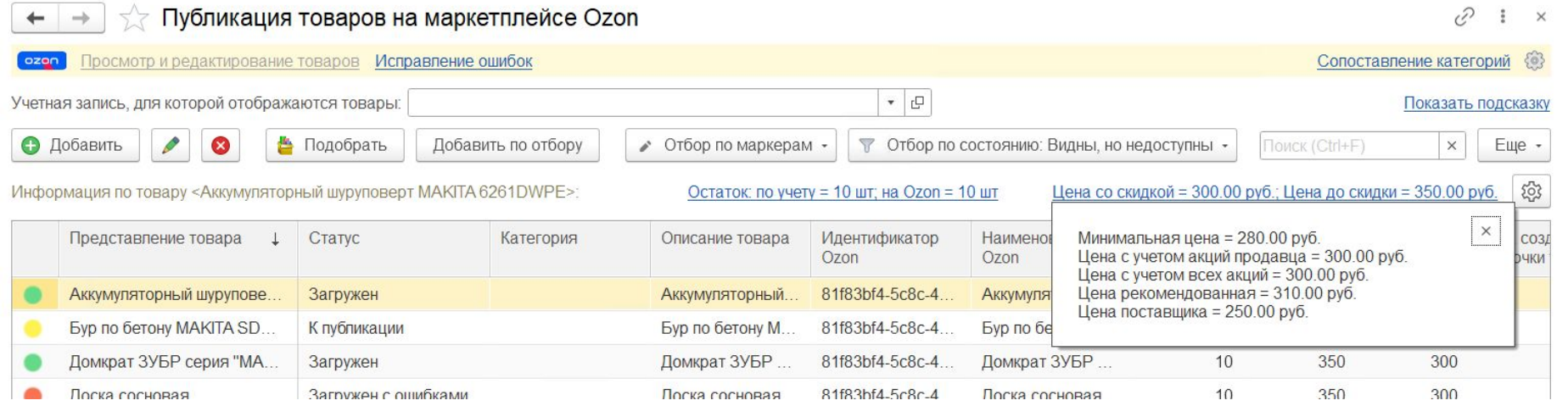
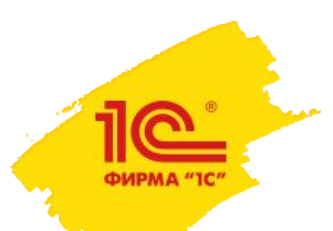

### **Интеграция с Яндекс.Маркет: выгрузка остатков товаров**

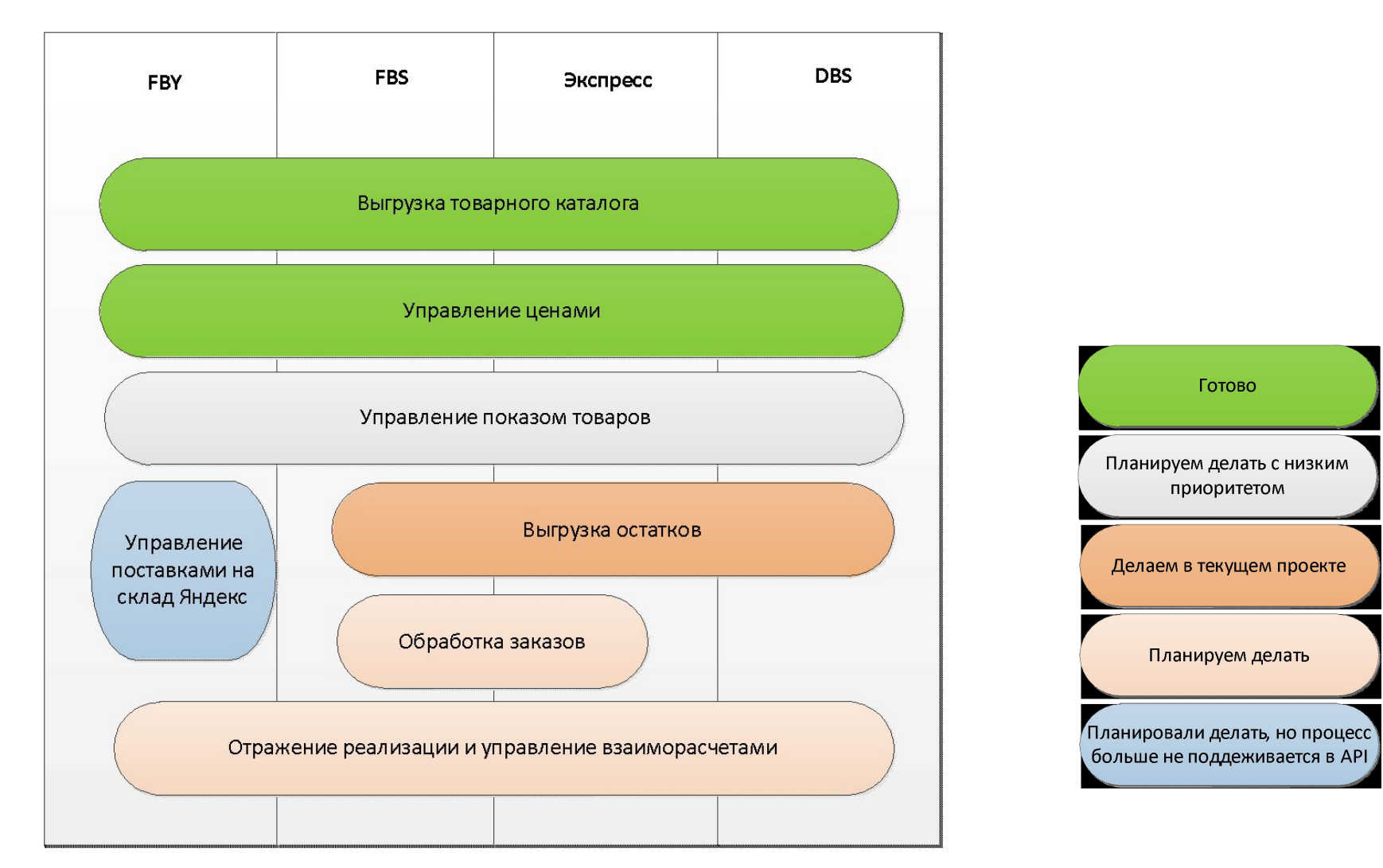

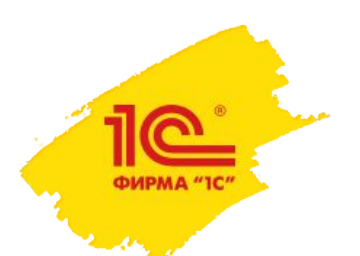

### **Электронные перевозочные документы**

- Новые правила перевозки грузов автомобильным транспортом (постановление от 21.12.2020 № 2200) допускают оформление перевозочных документов (транспортная накладная, заказ-наряд, сопроводительная ведомость) не только в бумажном, но и в электронном виде.
- Всем участникам перевозочного процесса на автомобильном транспорте (грузоотправители, перевозчики, грузополучатели) будет предоставлена возможность обмена перевозочными документами в электронном виде через единую государственную информационную систему электронных перевозочных документов.
- Оформление перевозочных документов в электронном виде будет доступно в 1С:ERP/КА/УТ.

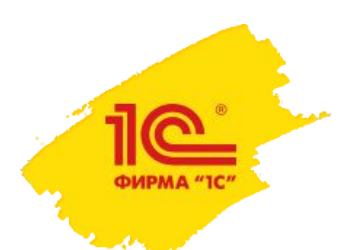

# **Реализация и приобретение по нулевой цене**

- Варианты использования
	- Приобретение и реализация образцов, рекламных материалов, подарков, сувениров.
	- Акции типа «купи три, один в подарок», подарок по нулевой цене.
	- Оплата клиентом товара 100% бонусными баллами.
	- Оказание услуг по нулевой стоимости, например бесплатное обслуживание проданной техники.
	- Выполнение платных работ с безвозмездной передачей материалов, которые необходимы для выполнения работ.
- Функциональные возможности
	- Передача рекламной продукции, которая не обладает признаками товара, и поэтому налогообложению по НДС не подлежит ввиду отсутствия объекта налогообложения.
	- Безвозмездная передача товара, которая обладает признаками товара и подлежит налогообложению НДС в силу п. 1 ст. 146 НК РФ.
	- Безвозмездная передача товара в качестве дополнения к основному товару или услуге.
	- Передача товара по договору дарения.

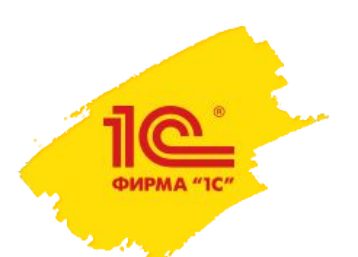

# **Корректировка реализаций и приобретений до ввода остатков**

- При переходе на 1С:ЕРП/КА/УТ (если ранее учёт в другой программе или после свертки базы) будет поддержана возможность оформлять корректировки приобретения и корректировки реализации, по документам, которые были оформлены до начала ведения учета.
- По документам корректировки можно будет сформировать/зарегистрировать корректировочные/исправительные счета-фактуры и отразить их в книгах продаж/закупок.
- Это позволит правильно отражать изменения в учёте предприятия, формировать отчётность и необходимые унифицированные формы.

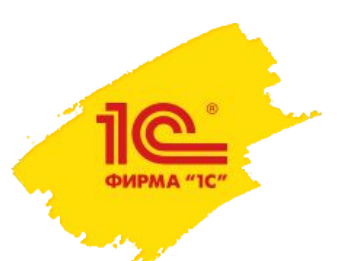

### **Планы развития подсистемы «Бюджетирование, казначейство»**

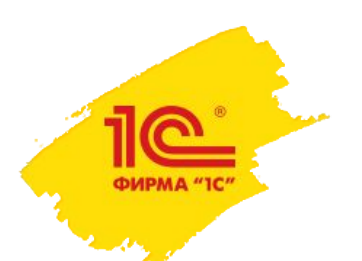

# **Казначейство, бюджетирование, аналитика**

- Монитор ERP в мобильном клиенте
- Доработки интеграции Смартвей
- Конвертация валюты через брокера
- Расчеты с самозанятыми лицами
- Доработки обмена с банками
- Иерархия в бюджетных отчетах

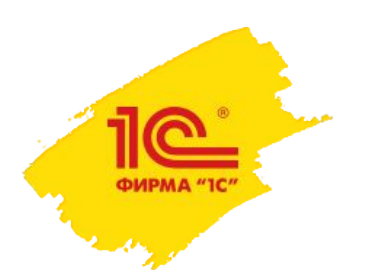

# **Монитор ERP в мобильном клиенте**

Адаптация для использования в мобильном клиенте

- Монитор целевых показателей
- Отчеты

Новые функции:

- Дашборды МЦП
- Автономный режим

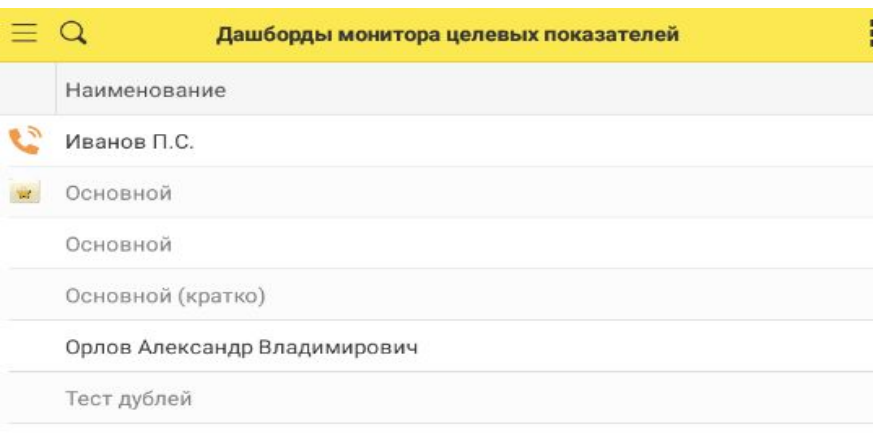

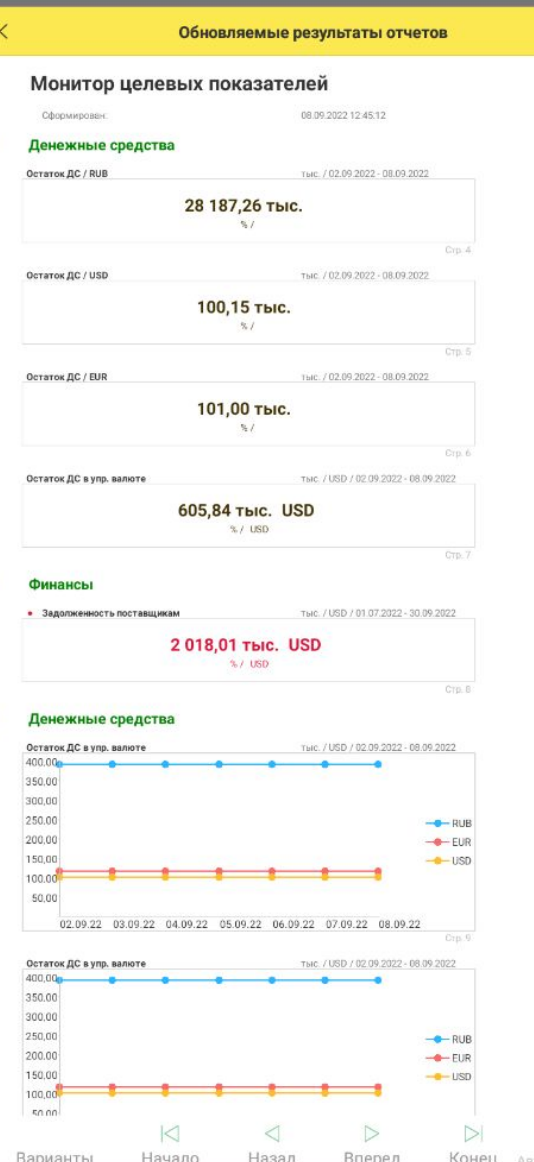

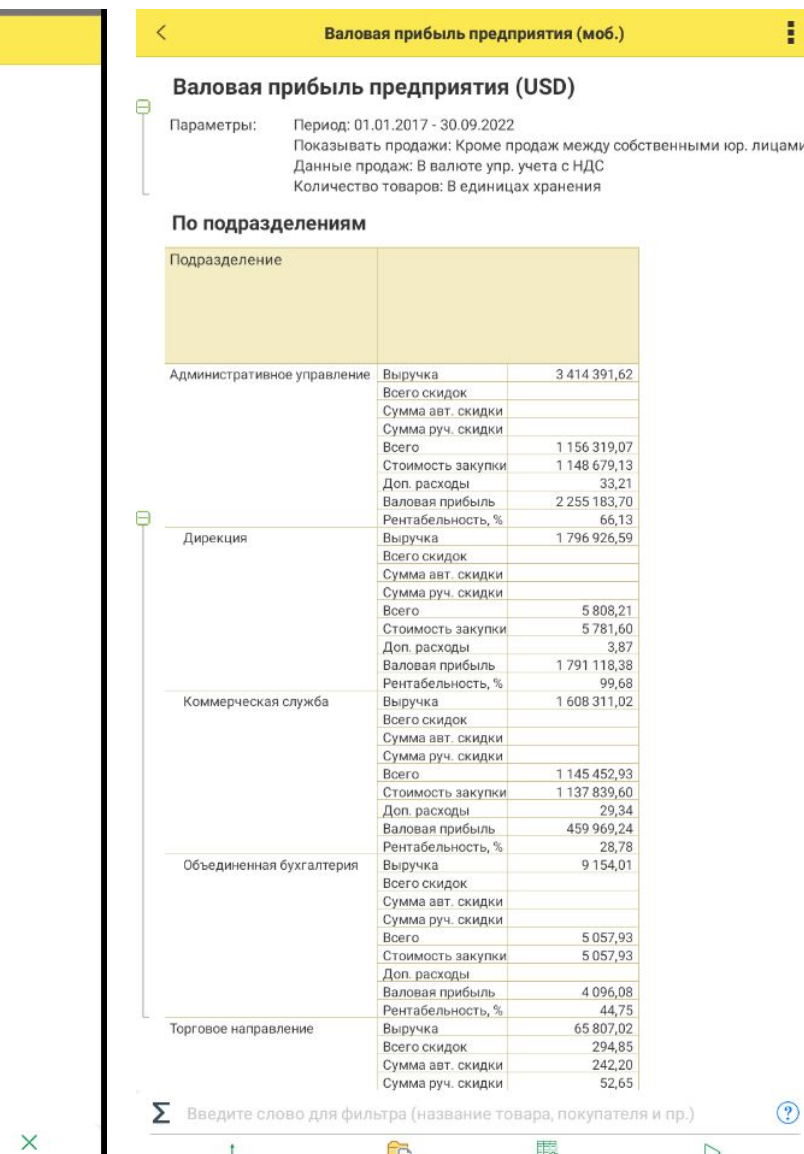

**Настрой** 

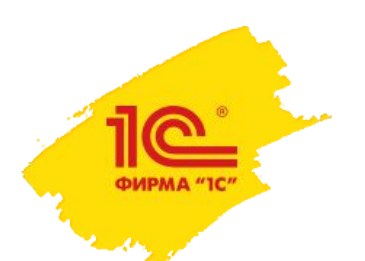

# **Доработки интеграции Смартвей**

- Автокомплит в заявках на командировку подбор аэропортов, ж/д вокзалов, отелей
- Более точная загрузка наименований услуг
- Другие небольшие правки

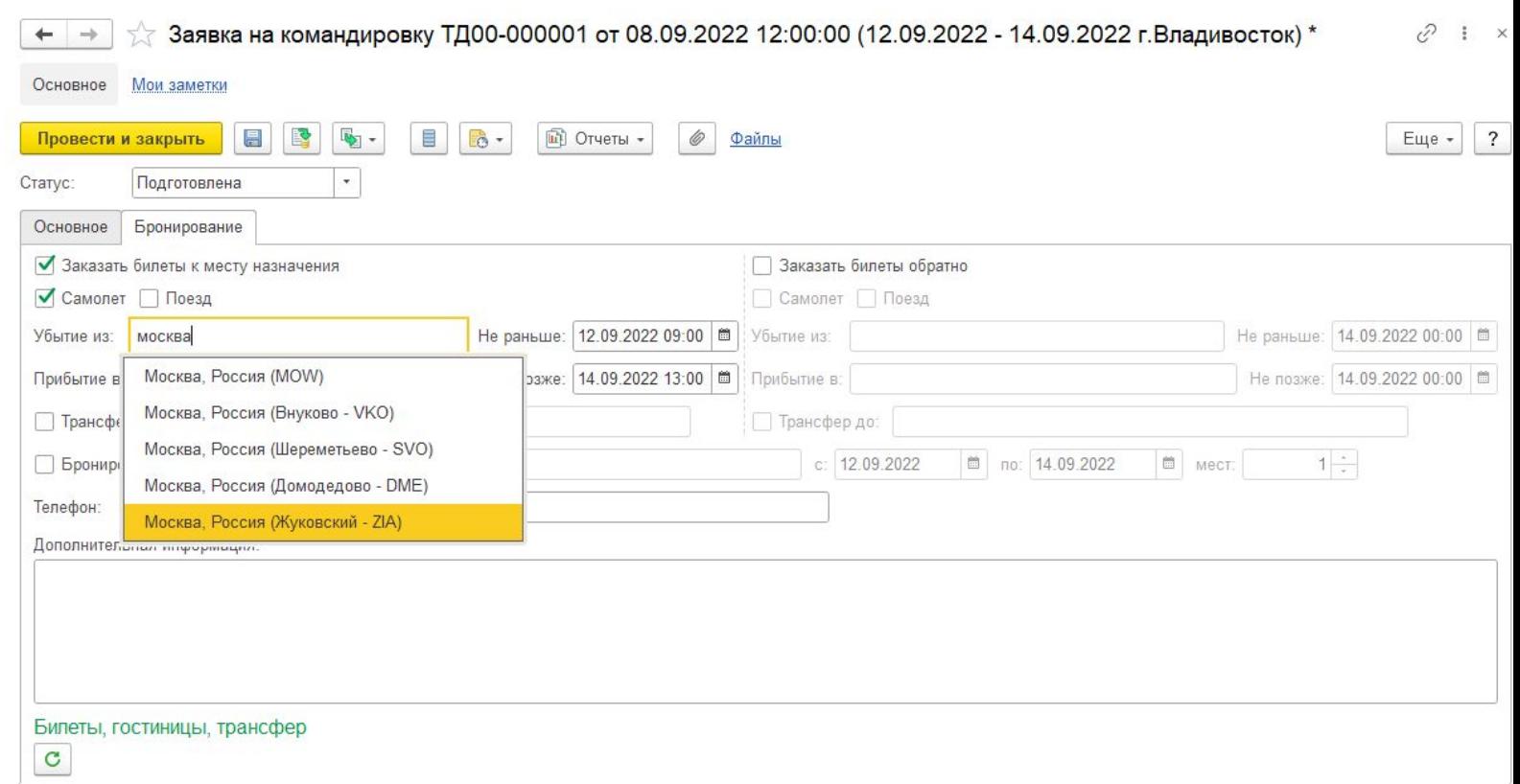

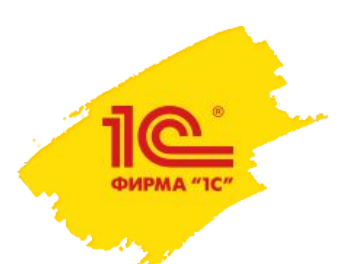

# **Конвертация валюты через брокера, оплата с одновременной конвертацией**

- Реализация популярной схемы покупки/продажи валюты через брокера
	- Договоры с брокером
	- Новые операции в платежных документах «Перевод брокеру» / «Поступление от брокера»
	- В дальнейшем договоры с брокером будут использованы для развития операций с ценными бумагами
- Конвертация валюты одновременно с оплатой через денежные средства в пути и 57 счет

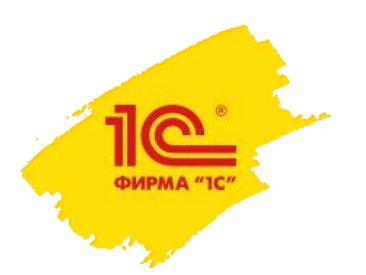

### Расчеты с самозанятыми лицами

- Отражение услуг самозанятыми
- Выплаты самозанятым по реестру

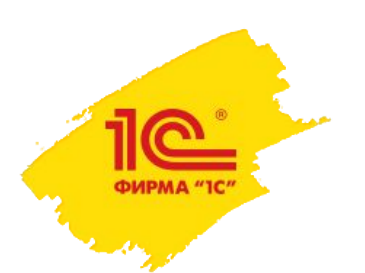

# **Доработки обмена с банками**

- Получение банковской выписки на email
- Повышение производительности загрузки выписки
- Сбор статистики по корректности распознавания платежей подготовка к распознаванию с помощью машинного обучения
- Автоопределение формата выписки
- Правильная обработка отдельных случаев (плательщик физ. лицо, платежи по QR-кодам и др.)
- Платежи с отложенной датой исполнения

# **Иерархия в бюджетных отчетах**

- При добавлении аналитики в структуру бюджета добавляются конкретные элементы, без иерархии
- Варианты решения:
	- Объединить аналитики в группу в виде бюджета вручную
	- Создать отдельную аналитику в виде групп, а в справочник добавить доп. реквизит со значением этой аналитики
- Это неудобно:
	- Большая трудоемкость составления видов бюджета
	- При изменении структуры справочника необходимо переделывать все виды бюджета
- Требуется автоматическая группировка элементов по иерархии справочников

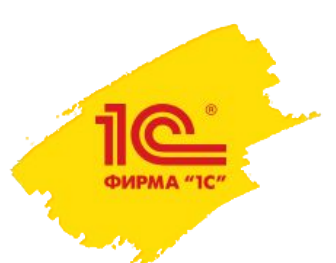

### **Планы развития подсистемы «Взаиморасчеты»**

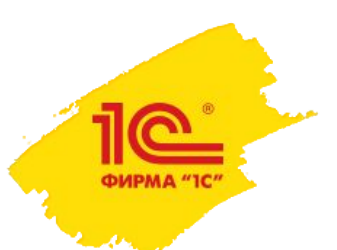

### **Развитие взаиморасчетов**

#### **Новые способы определения курса валюты регл. и упр. учета для договоров с контрагентами и между организациями**

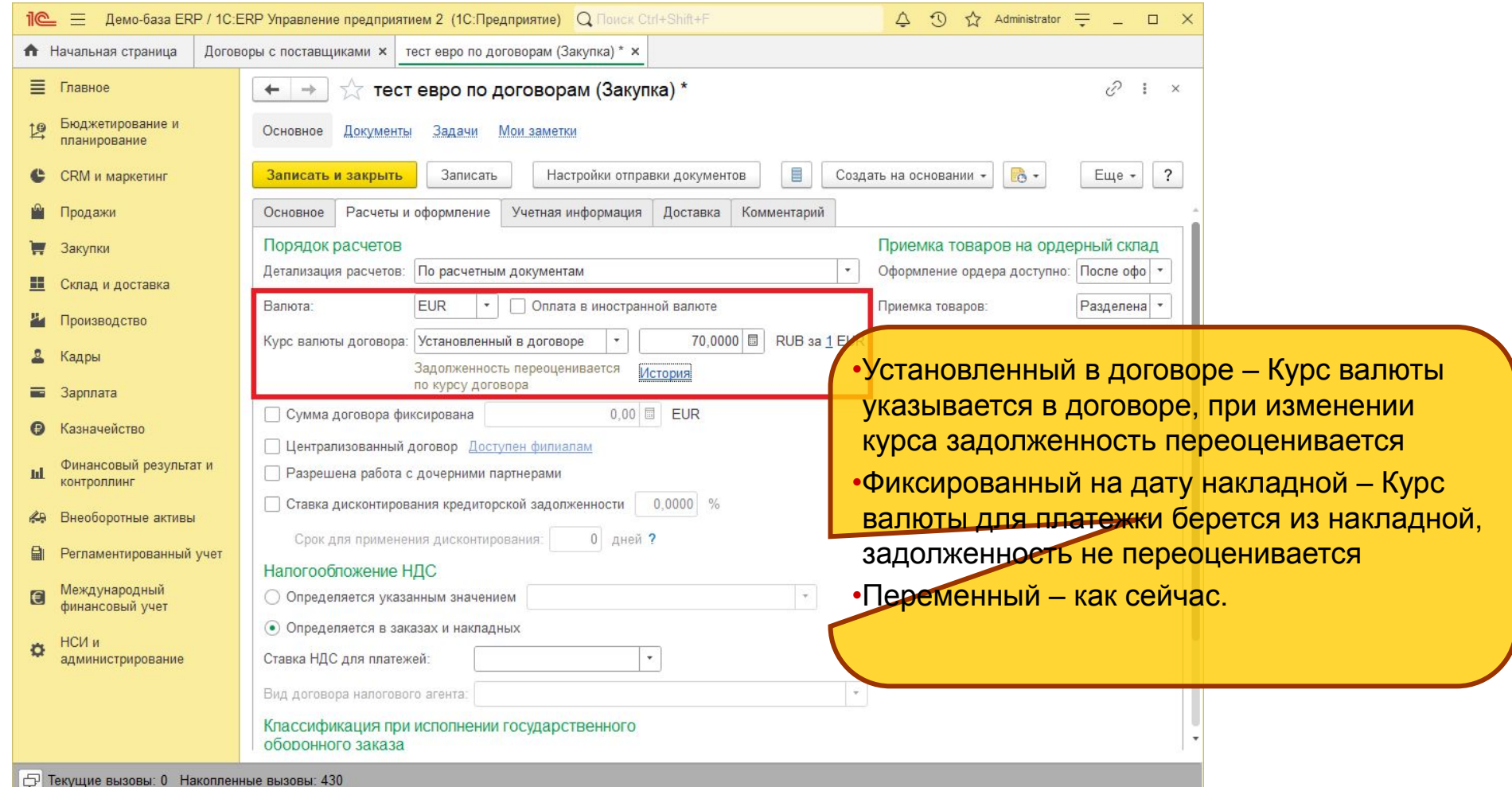

**50**

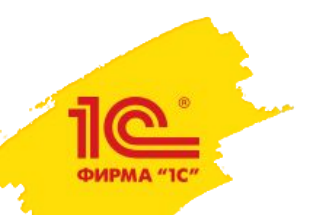

### **Развитие взаиморасчетов**

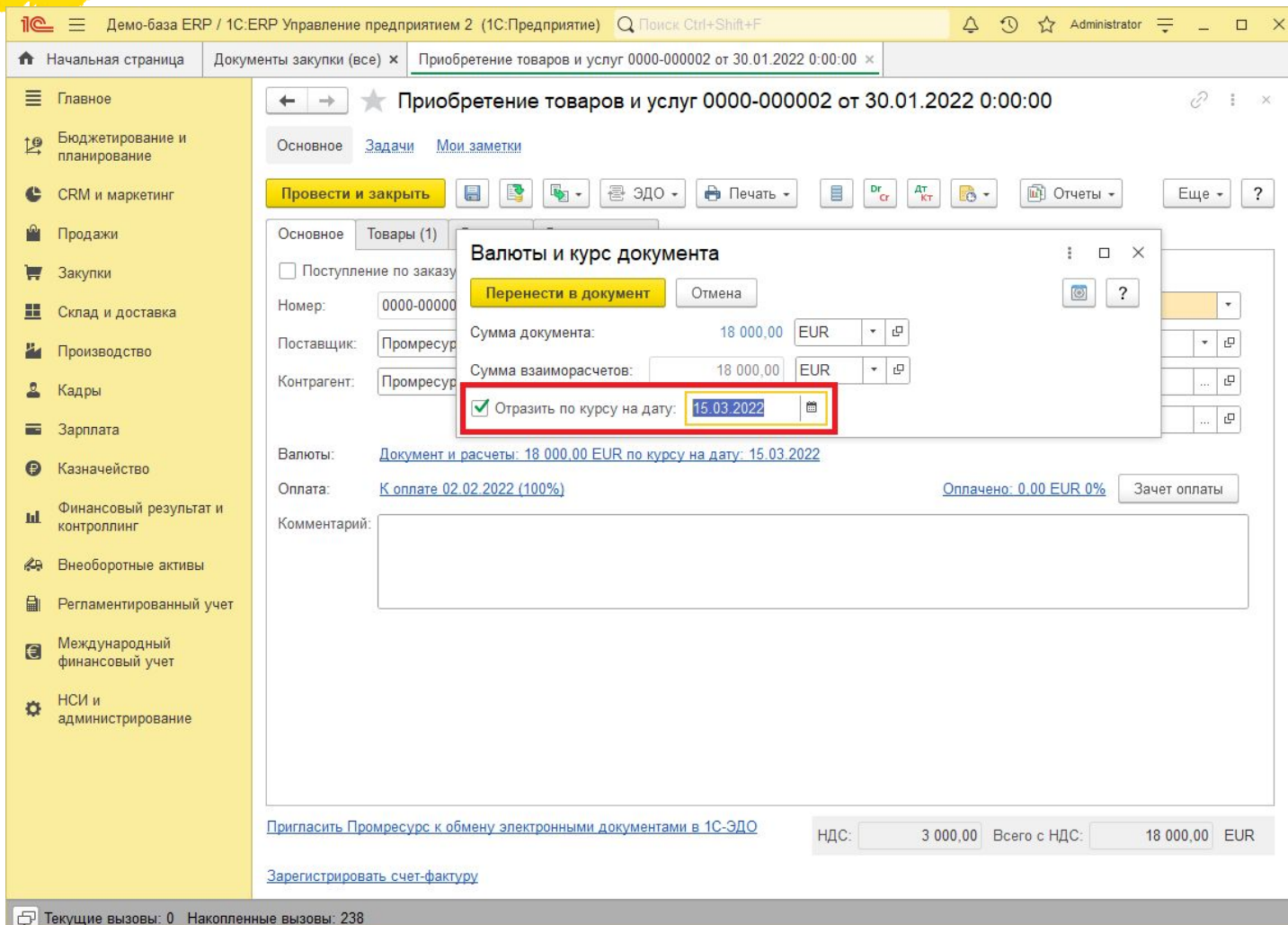

**Возможность указания даты курса в поступлениях товаров и услуг, услуг и прочих активов – курс для движений по регл. и упр. валютам будет взят на указанную дату.**

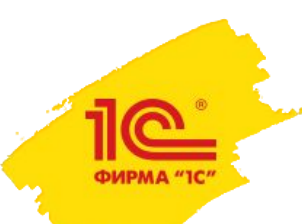

### **Поддержка сверки взаиморасчетов между организациями**

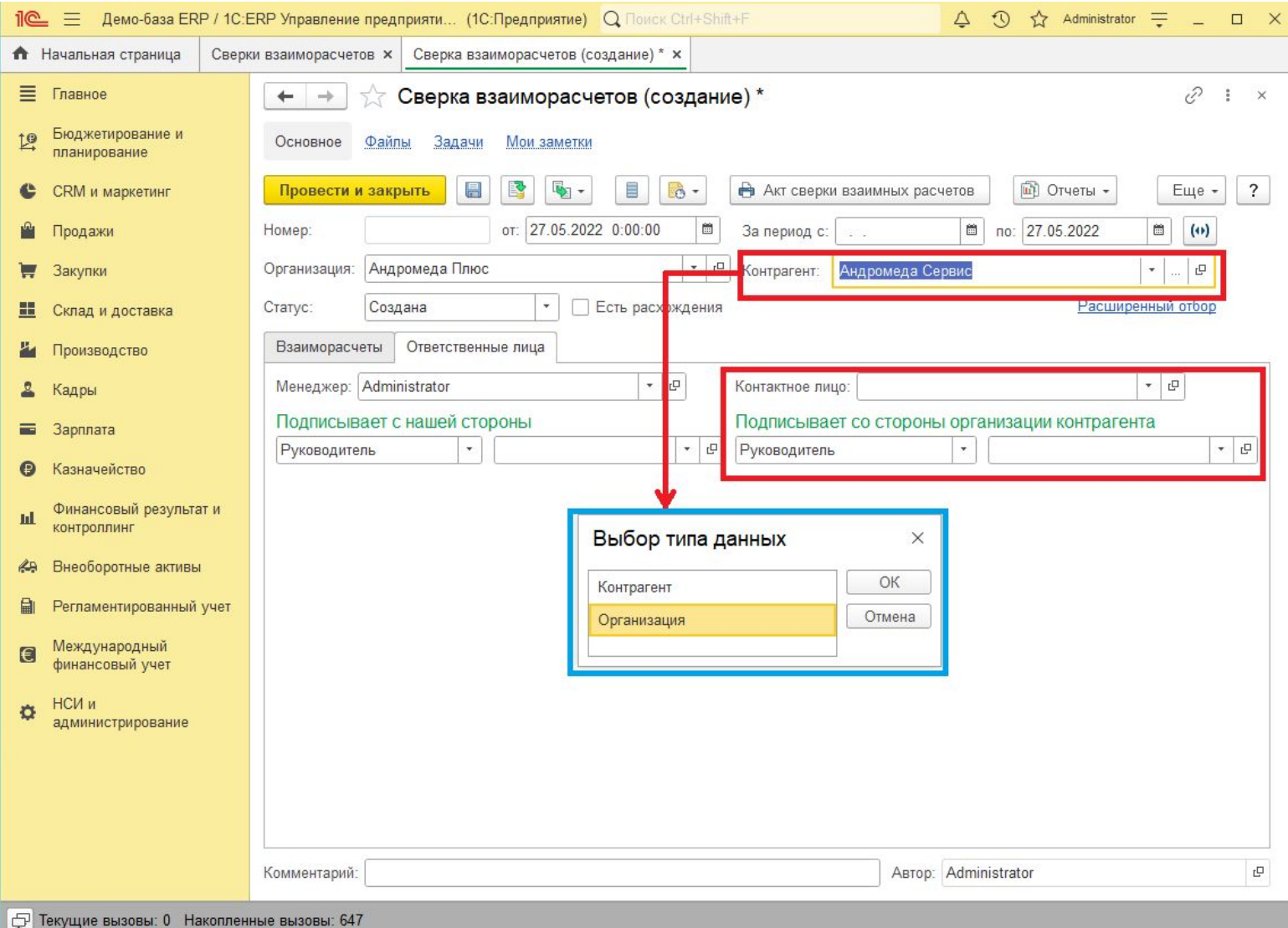

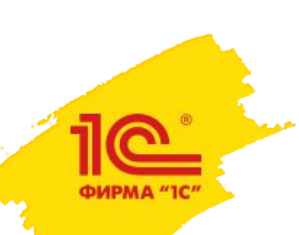

### **Переработка настройки**

### **«Зачет оплат по дате платежа»**

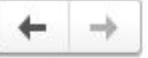

#### Казначейство и взаиморасчеты

Управление параметрами казначейства.

- > Денежные средства
- > Планирование и контроль денежных средств
- > Подотчетники

#### √ Взаиморасчеты

Выполнять распределение плановых расчетов в фоновом режиме

Распределение плановых оплат, отгрузок и поставок будет происходить не в момент проведения документов. а в фоновом режиме сразу после проведения. Это позволит ускорить проведение документа, но данные по плановым расчетам в отчетах будут актуализироваться от нескольких секунд до нескольких минут в зависимости от количества документов.

> Переоценка валютных средств

Порядок зачета оплат:

• По дате документа

#### По плановой дате платежа

По дате документа - оплаты будут снач<mark>а</mark> накладые с минимальной датой докуме По плановой дате платежа - оплата буд на накладные с минимальной датой пл<mark>и</mark> будет выполняться датой планового пл

#### **Было:**

При включенной настройке распределение взаиморасчетов уходило в прошлые периоды, открывался месяц или срабатывал контроль

- Был медленный алгоритм распределения
- Возникали ошибки при разной последовательности проведения документов

### **Стало:**

• Зачет авансов и накладных теперь происходит датой платежа, а не датой операции (в будущем)

- Распред<mark>еление всегда меняет</mark> данные <mark>только начиная с дня</mark> изменяемого документа
- Алгоритм стал проще и быстрее

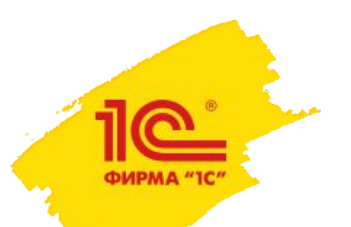

### **Переработка регистра «Плановые оплаты»**

Регистр «Плановая оплата клиентов» содержал в себе как плановые оплаты заказов и договоров так и плановые оплаты расходных накладных.

Для недопущения задвоения графика оплаты заказа и накладной по этому заказу происходило так называемое уточнение.

При вводе документом не по порядку возникали ошибки и в отчеты по задолженности и платежный календарь могли попадать некорректные данные.

Теперь в регистре «Плановые оплаты клиентов» содержится информация только из заказов и договоров, а информация по фактической задолженности есть только в регистре «Расчеты с клиентами по срокам»

Теперь для получения общего плана поступления ДС от клиентов следует сложить остатки планов оплат и остатки фактической задолженности

**54** Ограничение: При расчетах по договорам и ведении графиков в заказах, план оплаты будет закрываться накладными по ФИФО независимо от заказов указанных в накладных.

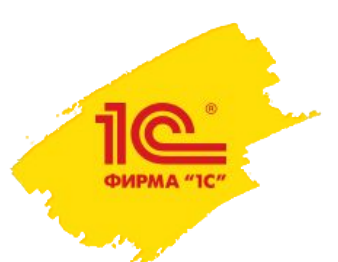

# **Планы развития подсистемы «Регламентированный учет»**

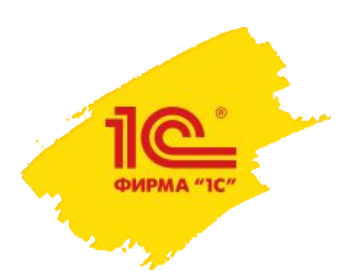

### **Планы развития регл учета**

- 2.5.8 (законодательство)
- •67-ФЗ по новому алгоритму Минфина
- •Единый налоговый платеж
- •Рефакторинг имущественных налогов
- •Доработка учета налога на имущество

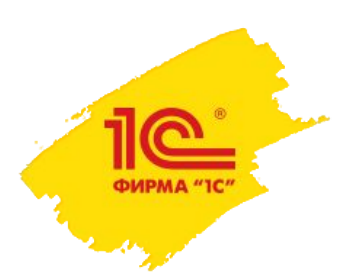

### **Планы развития регламентированного учета**

2.5.10-2.5.11 (развитие)

•Расчет имущественных налогов при начале учета не с начала года

•Расчет налога на прибыль при начале учета не с начала года

- •Развитие механизма регистрации операций с прослеживаемыми товарами
- •Заявления о ввозе (рефакторинг и WE)
- •Включение в стоимость через 19 счет при приобретении
- •Материальная ответственность за ТМЦ в эксплуатации
- •Поддержка межотчетного периода, Пояснения 2 в бухотчетности
- •Налоговый учет резервов на 96 счете и ликвидационные обязательства по ОС
- •Поддержка нового ФСБУ 14 по НМА

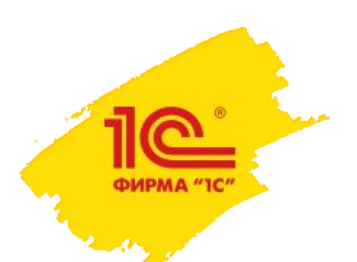

# **67-ФЗ по новому алгоритму Минфина (2.5.8)**

- Требуется поддержать алгоритм расчета курсовых разниц НУ, изложенный в Письме Минфина России от 12 июля 2022 г. N 03-03-06/1/66936
- Должны признаваться все расходы по курсовым разницам, даже если не изменилась налоговая оценка обязательства
	- Это более выгодный для налогоплательщиков алгоритм
- Заодно поддержим отложенные расходы по курсовым разницам для 2023 года

# **Единый налоговый платеж (2.5.8)**

- 379-ФЗ от 29.11.2021 г. внес изменения в НК РФ (добавлена ст. 45.2) и распространил возможность уплаты единого налогового платежа на организации и индивидуальных предпринимателей.
- С 01.07 по 31.12.2022 проводится эксперимент, с 2023 года обязательное применение
- Единый налоговый платеж заменяет все платежи по налогам и взносам. Организации/ИП перечисляют деньги на единый налоговый счет, с которого ФНС будет их зачитывать в счет уплаты налогов и взносов автоматически.
- Для зачета сумм за 5 дней до наступления срока платежа организации/ИП должны подать в ФНС уведомления с суммами исчисленных налогов

# **Доработки учета налога на имущество (2.5.8)**

- Рефакторинг подсистемы учета имущественных налогов (синхронизация с БРУ)
- Заполнение заявления о предоставлении налоговой льготы по налогу на имущество
- Настройки уплаты авансов по регионам
- Загрузка сообщений об исчисленной сумме налога на имущество
- Заполнение формы Пояснений об исчисленных налоговым органом суммах налога на имущество
- Изменение порядка декларирования имущества по кадастровой стоимости
- Изменения в форму, формат и порядок заполнения налоговой декларации по налогу на имущество организаций

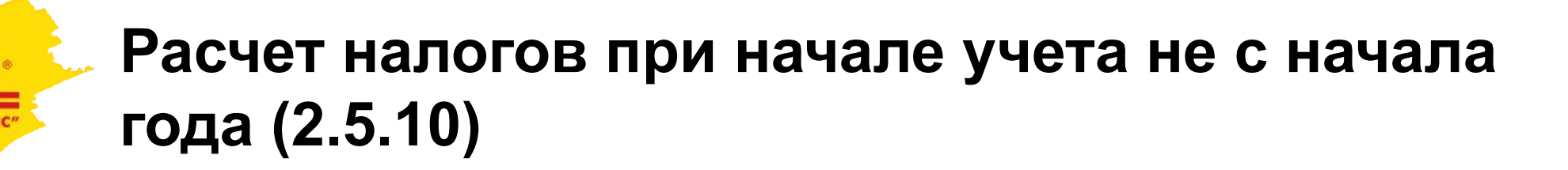

•Позволяет правильно рассчитать сумму налога и авансового платежа по налогу при переходе на 1С:ERP не с начала года (например, с 01.10.2022)

•Расчет имущественных налогов

- Ввод первоначальных сведений для расчета налога на имущество
- Ввод первоначальных сведений для расчета земельного налога
- Ввод первоначальных сведений для расчета транспортного налога

•Расчет налога на прибыль

• Ввод данных по налогу на прибыль

•Ограничение – не поддерживается автоматическое заполнение годовой декларации и расшифровок, т.к. недостаточно данных в программе

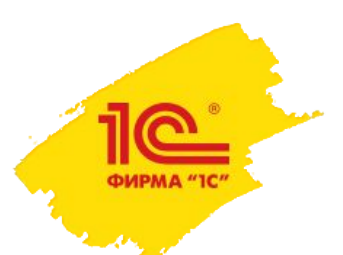

# **Развитие механизма регистрации операций с прослеживаемыми товарами**

- Рефакторинг процедур регистрации операций с прослеживаемыми товарами в отчетности
- Сняты ограничения по хозяйственным операциям, когда одна операция должна была отражаться в разных формах отчетности:
	- Приобретение по ставке НДС 20% и Без НДС
	- Списание части ТМЦ на статью ВНА и части на финрез
	- Списание ТМЦ на расходы при приобретении
- Исправлены выявленные ошибки заполнения форм отчетности:
	- Книга продаж
	- Книга покупок
	- Журнал СФ
	- Отчет об операциях

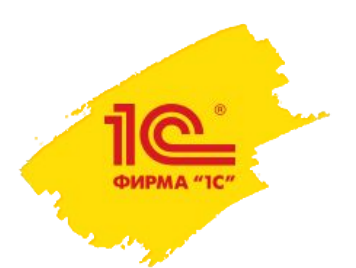

# **Развитие Заявлений о ввозе товаров**

- Произведен рефакторинг регистра распоряжений на создание заявлений о ввозе
	- Решены проблемы синхронизации с ПТиУ, в т.ч. проблемы по схемам двухходовок
- Поддержано создание заявлений о ввозе по услугам переработки
- Поддержано создание заявлений о ввозе по услугам лизинга
- Стало возможно вручную создавать заявления о ввозе при покупке ОС (ПУиПА)
- Выполнена делокализация документа, он доступен в ERP WE
	- Это позволит использовать его в локализованных решениях в странах ЕАЭС

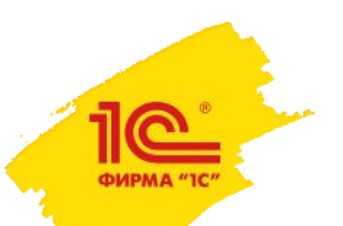

# **Включение в стоимость через 19 счет при приобретении**

- В учетной политике можно будет настроить включение НДС в стоимость транзитом через 19 счет.
- Это решает следующие задачи:
	- Первичная классификация для облагаемой/необлагаемой деятельности (новый отчет Ведомость по НДС предъявленному)
	- Классификация остатков 19го счета по причинам отсутствия вычета (новый отчет)
	- Контроль получения счетов-фактур по приобретениям на необлагаемую деятельность
	- Заполнение раздела 7 в части НДС, включенного в стоимость по постатейным расходам (графа 4)
- Рефакторинг движений оперконтура по включению/исключению НДС из стоимости
	- Поддержка движений для МФУ по данным ОУ (модель Униплана)
	- Унификация фрагментов проводок БУ

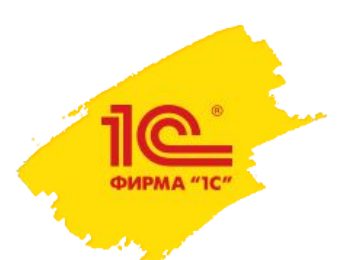

# **Материальная ответственность за ТМЦ в эксплуатации**

- Материальная ответственность за ТМЦ в эксплуатации
	- Инвентаризация ТМЦ
	- Списание недостачи на основании инвентаризации
	- Оприходование излишков на основании инвентаризации
	- Стоимостная оценка ТМЦ в эксплуатации (справочно)
- Возмещение ущерба
	- Акт о проведении служебного расследования по факту причинения работником ущерба
	- Расчет остаточной стоимости ТМЦ для оценки суммы ущерба

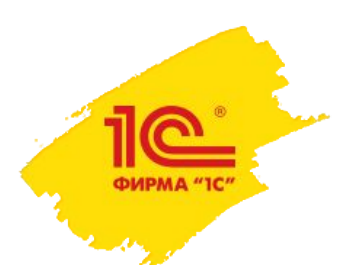

### **Поддержка межотчетного периода. Пояснения 2 в бухотчетности**

- Поддержка «уточнения периода» в регистре бухгалтерии
- Заполнение настраиваемой отчетности по данным межотчетного периода
- Заполнение Пояснений 2 по ФСБУ 6
- Рекомендация БМЦ Р-139/2022-КпР «Обесценение ОС при переходе на ФСБУ 6/2020»

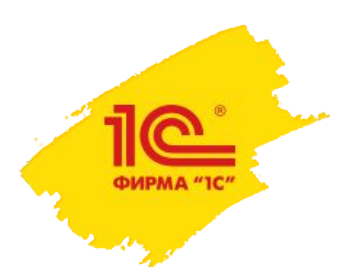

## **Налоговый учет резервов на 96 счете и ликвидационные обязательства по ОС**

- Добавится возможность создавать резерв только в БУ (с временными разницами)
- Учет ликвидационных обязательств в качестве компонента амортизации ОС
- Дисконтирование резерва:
	- Учет компонента амортизации по приведенной стоимости
	- Начисление процентов по дисконтированию
- Переоценка резерва и связанного компонента при изменении суммы обязательства или процентной ставки

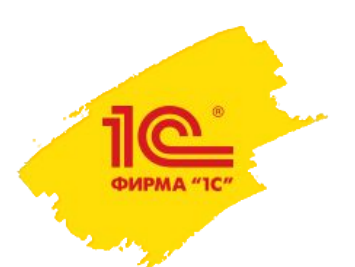

# **Поддержка нового ФСБУ 14 по НМА**

Учет исследований и разработок автоматизирован в 2.5.5 по проекту стандарта «Нематериальные активы»

Предполагается автоматизировать изменения в ФСБУ 14 и ФСБУ 26 по сравнению с проектом БМЦ:

- •Начисление амортизации
	- учет ликвидационной стоимости
	- начало амортизации с даты принятия к учету
- •«Модернизация» НМА

•Учет активов, не являющихся НМА для целей бух. учета

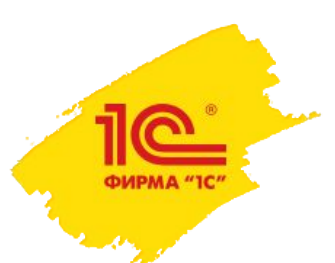

### **Планы развития «Международная 1С: ERP»**

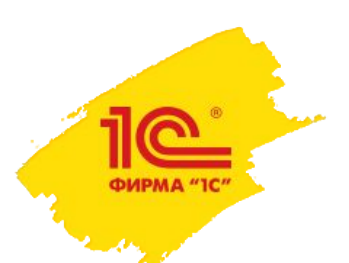

### **Список текущих проектов**

- Печать на языке контрагента
- Международный финансовый учет
	- Упрощение настройки проводок по корреспонденциям объектов учета
	- Загрузка плана счетов из таблицы
	- Поддержка забалансовых счетов
- Реверсивно начисление НДС
- «Неотфактуровка» по услугам и работам
- Решение проблем раздельного оформления документов по товарам

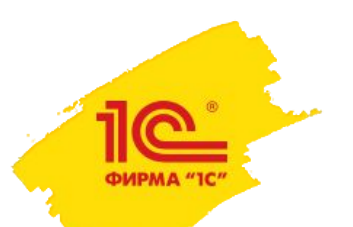

### **Печать на языке контрагента**

- Печать на языке контрагента для форм
	- Заказы (клиента, давальца, поставщику, переработчика)
	- Инвойсы
	- Дебет нота
	- Кредит нота
- Перевод возможен на языки отличные от языка интерфейса системы, будет выполняться в режиме пользователя
- Появится возможность вести наименования номенклатуры на языках печати
- Перевод печатных форм возможен с использованием сервисов перевода Яндекс.Переводчик и Google Translate.

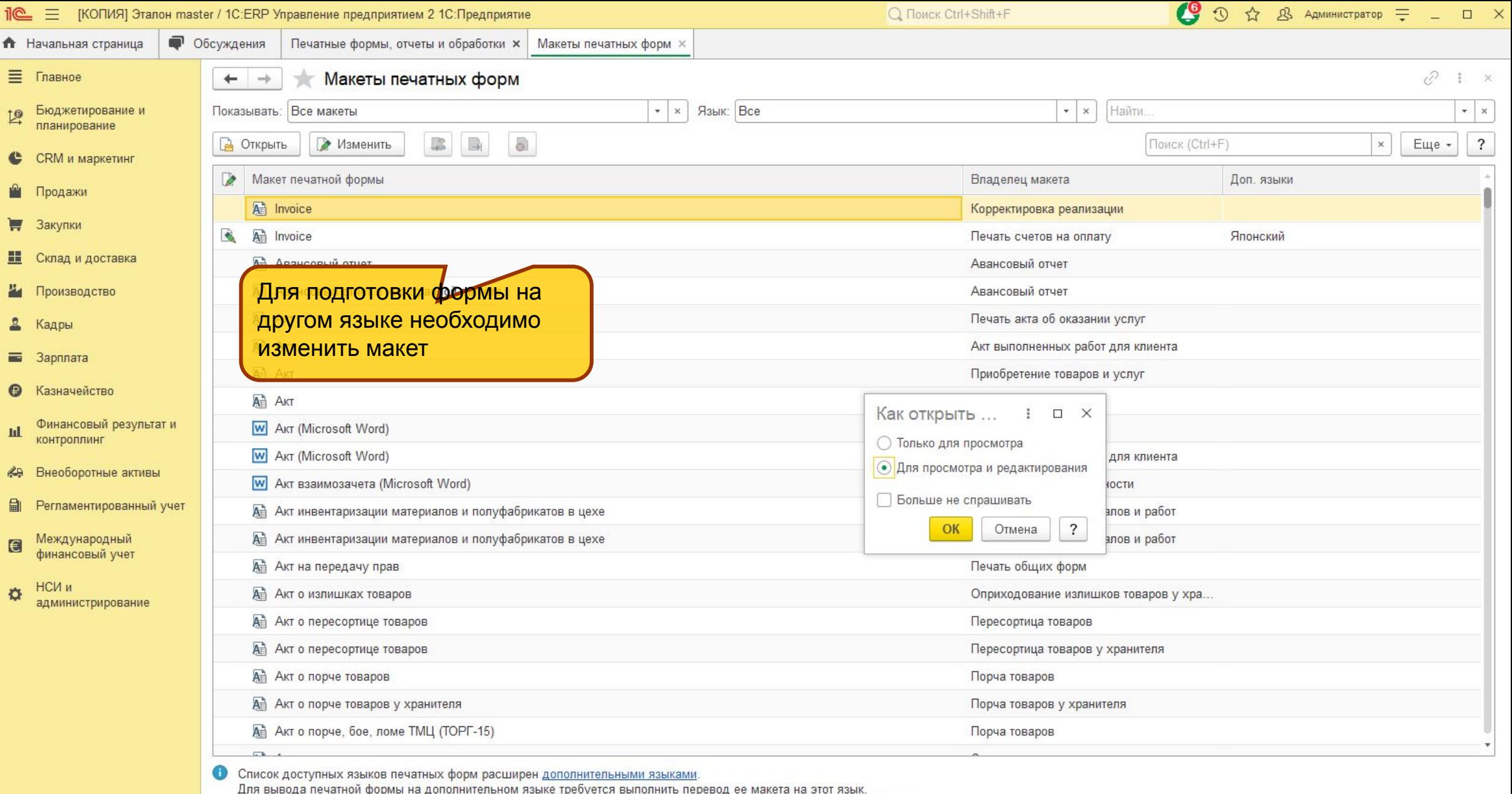

**72**

для вывода печатной формы на дополнительном языке требуется выполнить перевод ее макета на этот язык.<br>Для перевода макета необходимо перейти к его редактированию, переключить язык и внести необходимые изменения.
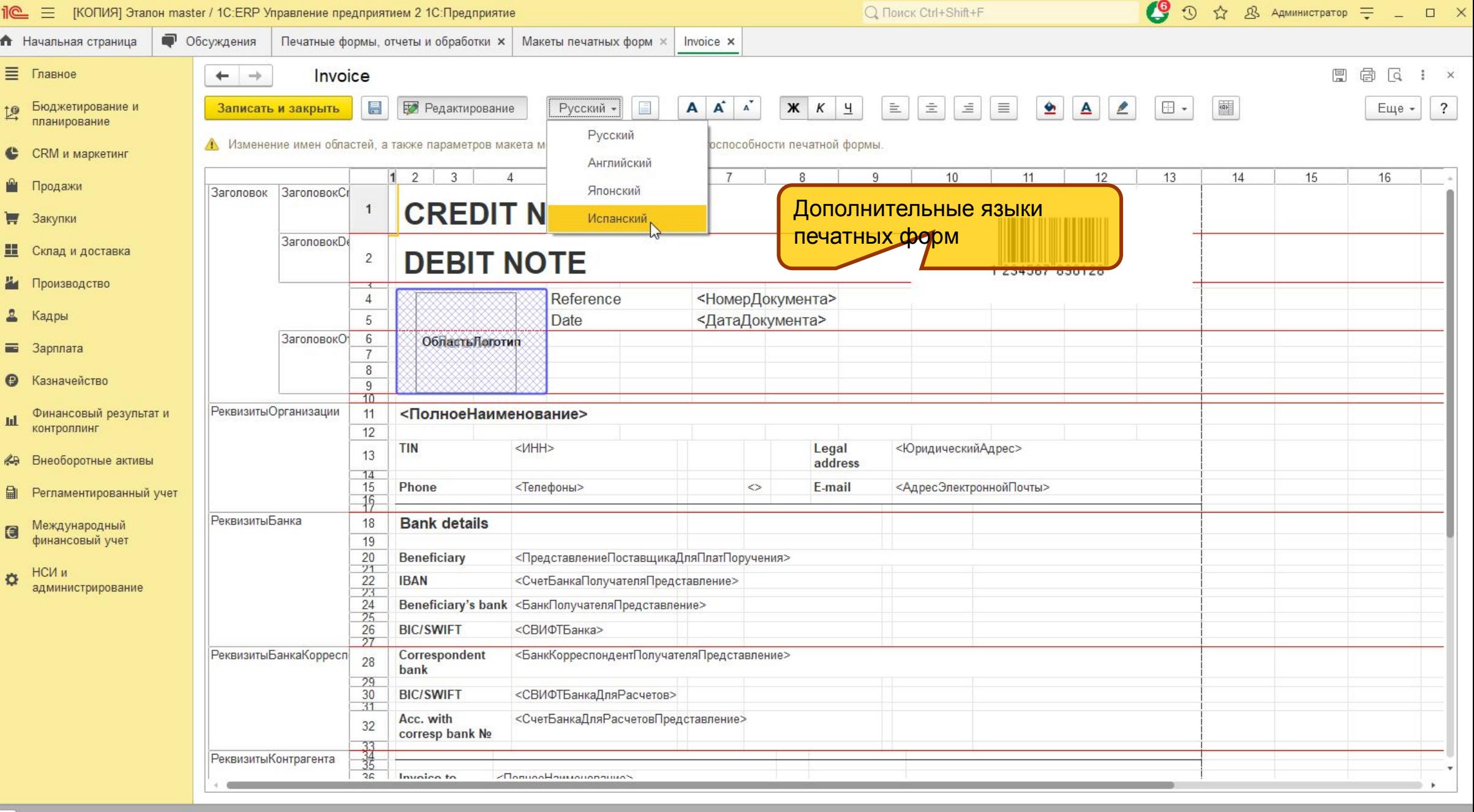

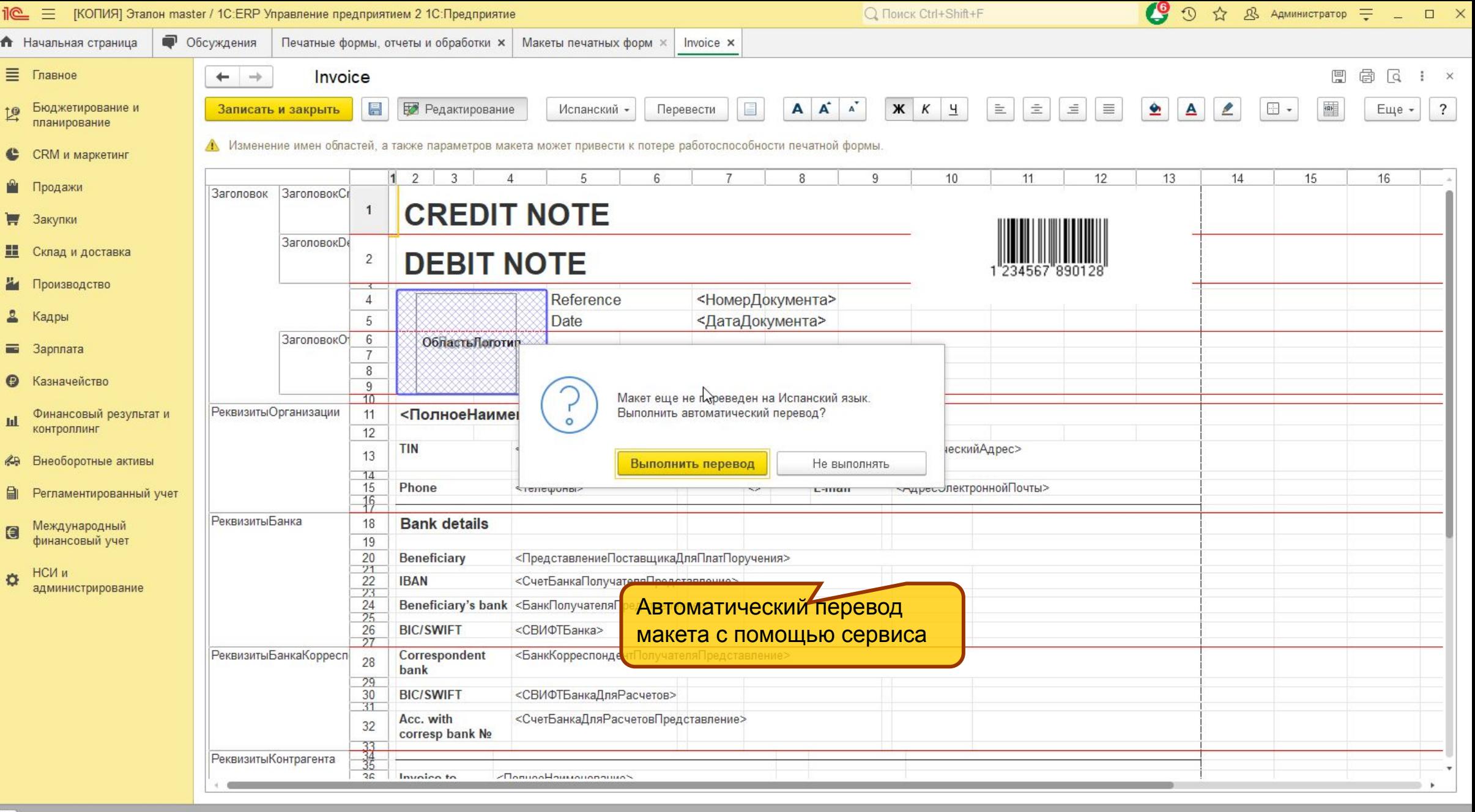

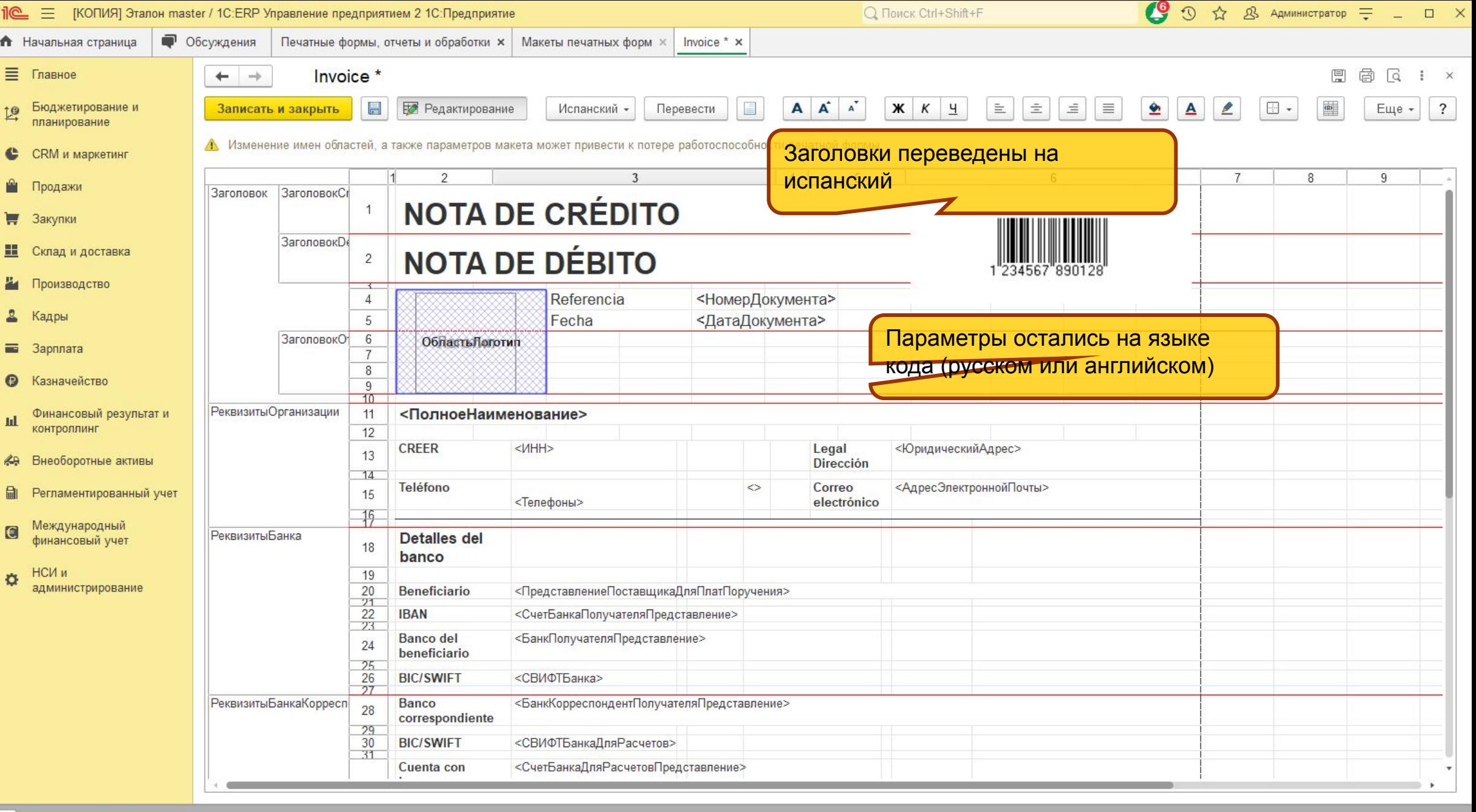

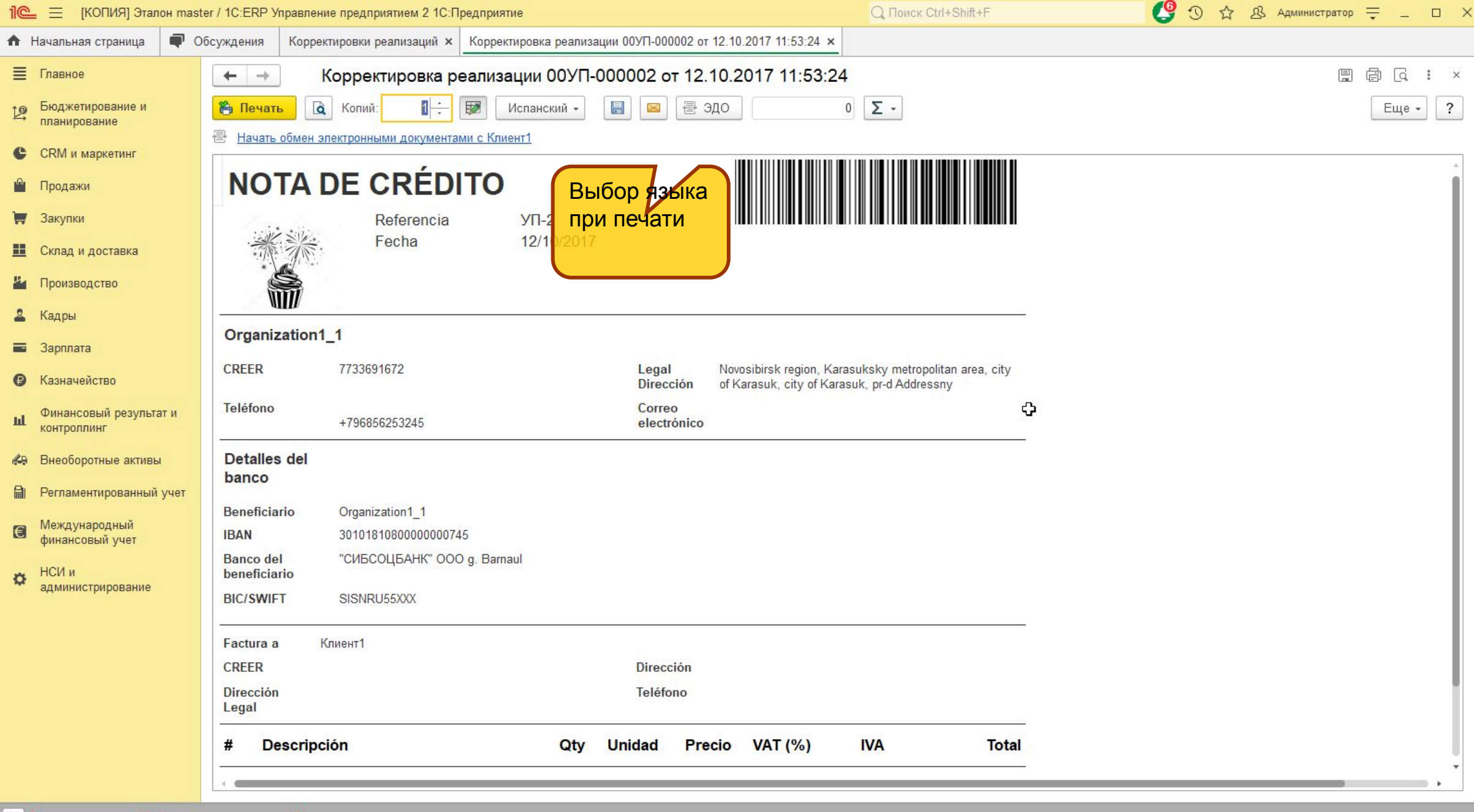

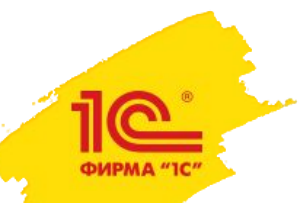

## **Развитие международного фин. учета**

• Упрощение настройки проводок по корреспонденциям объектов учета

- В настройке корреспонденции возможно переопределять только счет Дт или Кт, а другой использовать из общих настроек
- Оптимизация транслятора
- Загрузка плана счетов из таблицы
	- Упрощается переход с других систем
	- План счетов может быть загружен из таблицы excel и др. форматов
	- Также будет доступна выгрузка плана счетов в таблицу
- Поддержка проводок по забалансовым счетам
	- Отражение операций по товарам принятым на хранение, в переработку или на комиссию
	- Поддержка в трансляторах из оперативного и из регламентированного учета

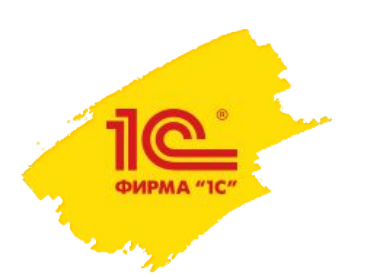

## **Реверсивное начисление НДС**

- Поддержка реверсивного начисления НДС в ERP WE
	- НДС начисляет покупатель товаров, работ, услуг
	- НДС принимается к вычету (или включается в стоимость) самим же покупателем
- Новый документ «Начисление реверсивного НДС» будет создаваться на основании документов приобретения с типом налогообложения «Реверсивное обложение НДС»
	- Логика работы аналогично документу «Счет-фактура полученный (налоговый агент)» из РФ версии

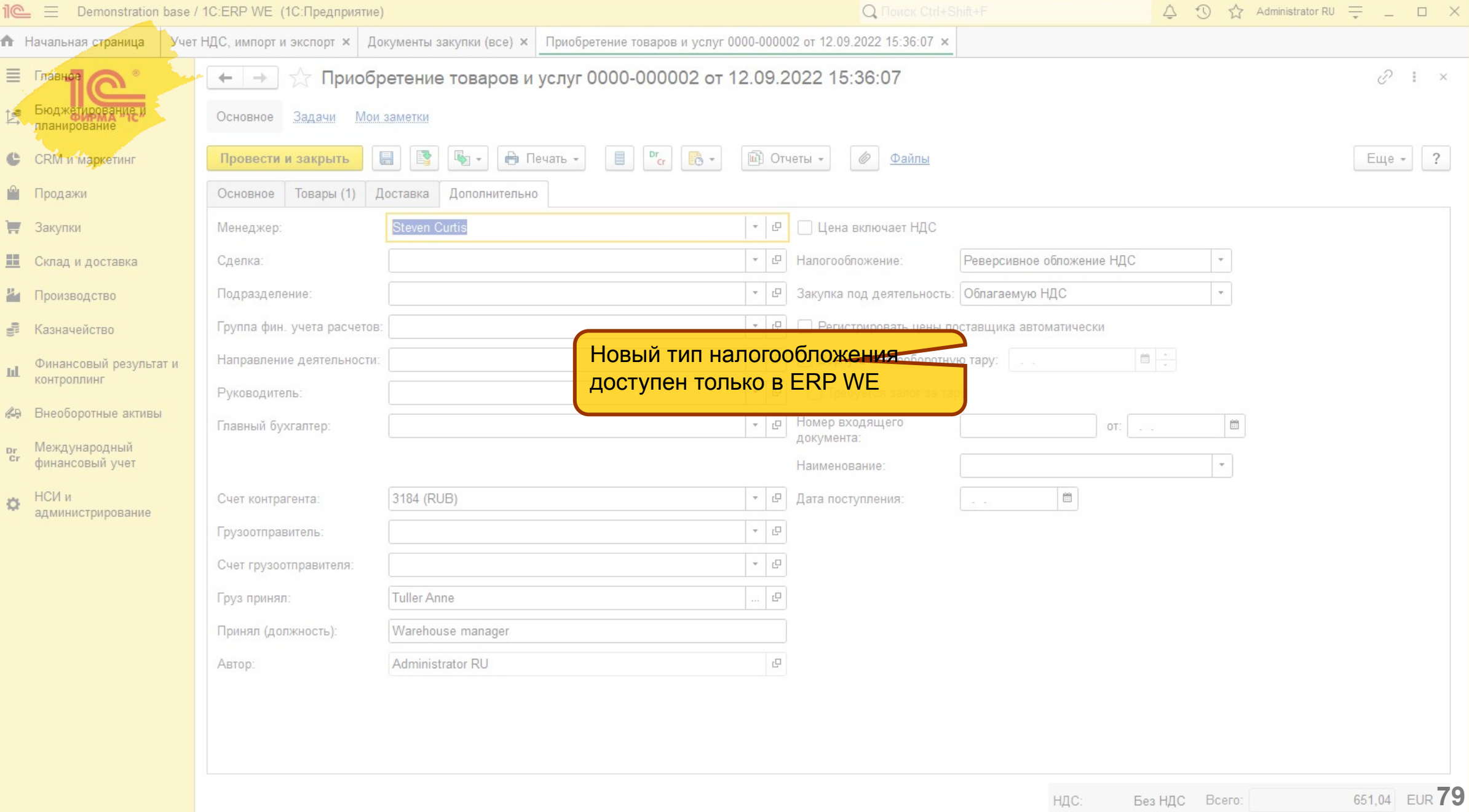

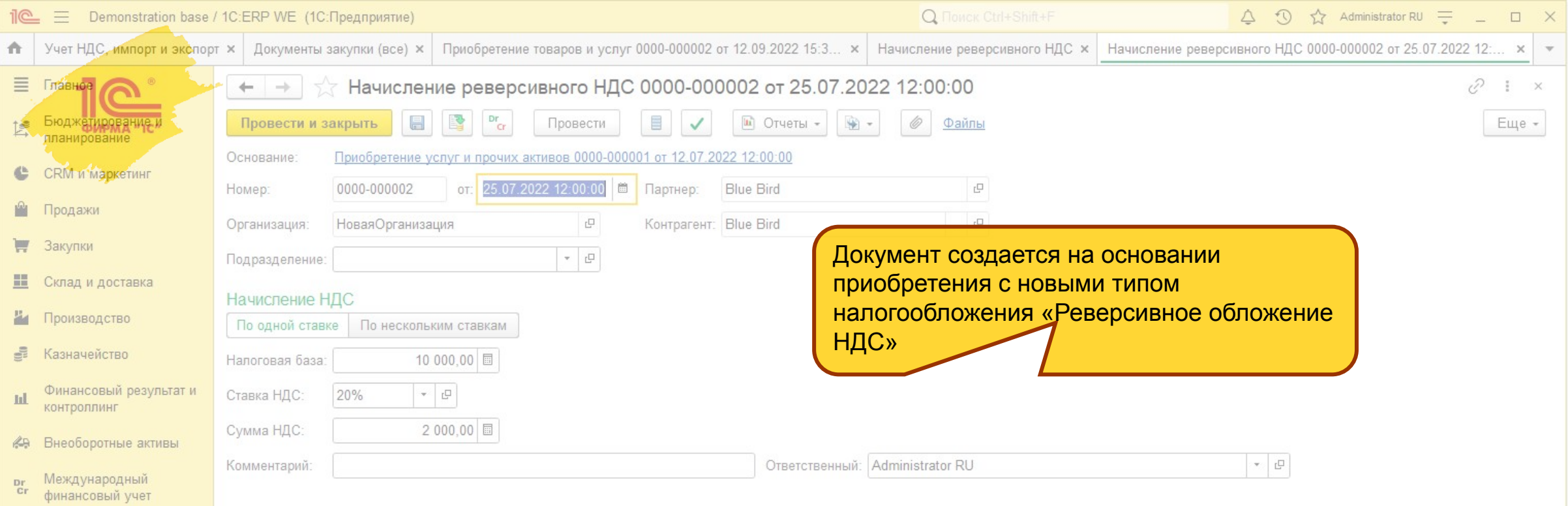

В НСИ и длинистрирование

## **Развитие раздельного оформления документов при закупках**

- «Неотфактуровка» по услугам и работам
	- Возможность признавать расходы по факту оказания услуг и выполнения работа, а не по факту получения документов
	- Реализуется с помощью раздельного оформления документов «Поступление» и «Приобретение» по аналогии с неотфактурованным поставками товаров
- Решения текущих проблем раздельного оформления документов по товарам
	- Решение проблем закрытия расхождений между поступлением и приобретением
	- Работа «Акта о расхождениях»

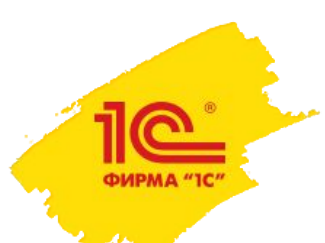

## 1C:ERP Управление предприятием Планы развития на период 6 месяцев

Внимание! Информация в презентации является ознакомительной, это рабочие планы и они могут быть изменены в силу различных обстоятельств